**AERODYNAMIQUE ET MECANIQUE DU VOL** 

# **LE PHENOMENE DE PORTANCE**

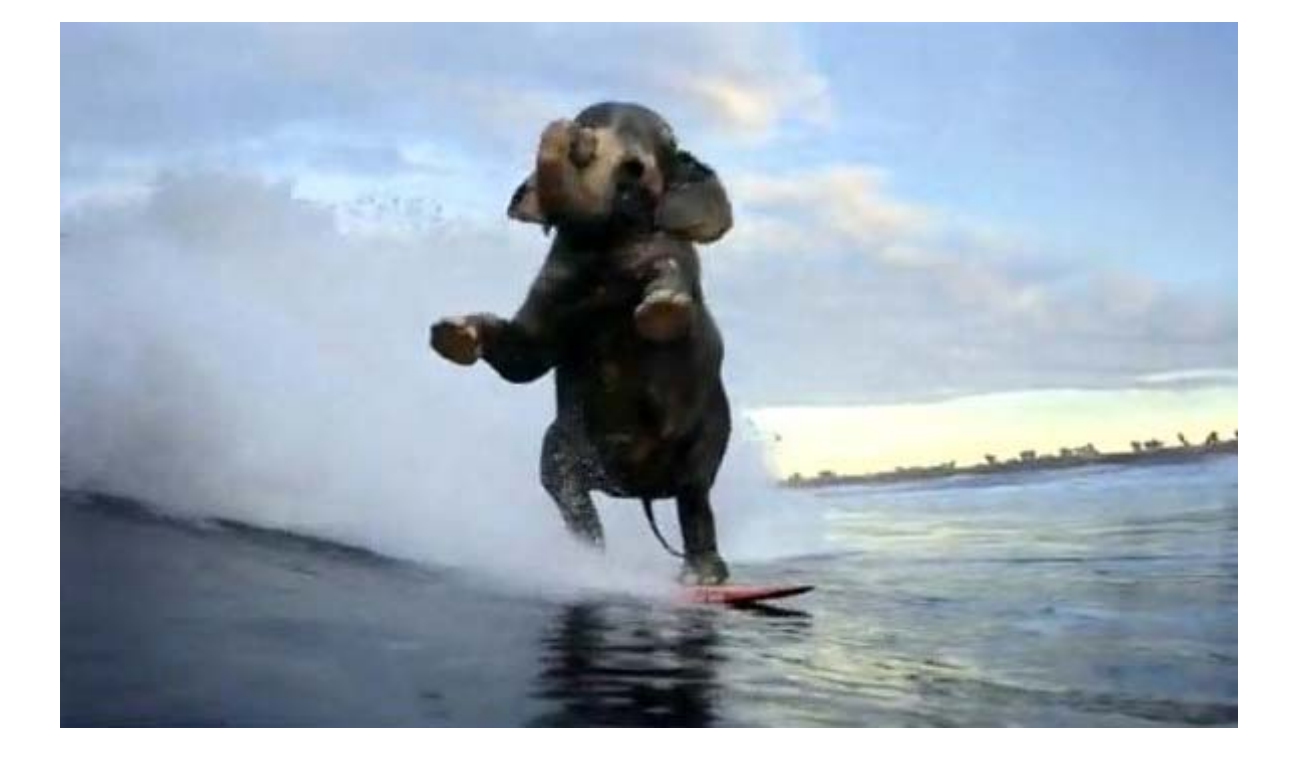

*Jean-Pierre Duvivier Décembre 2010* 

#### **SOMMAIRE**

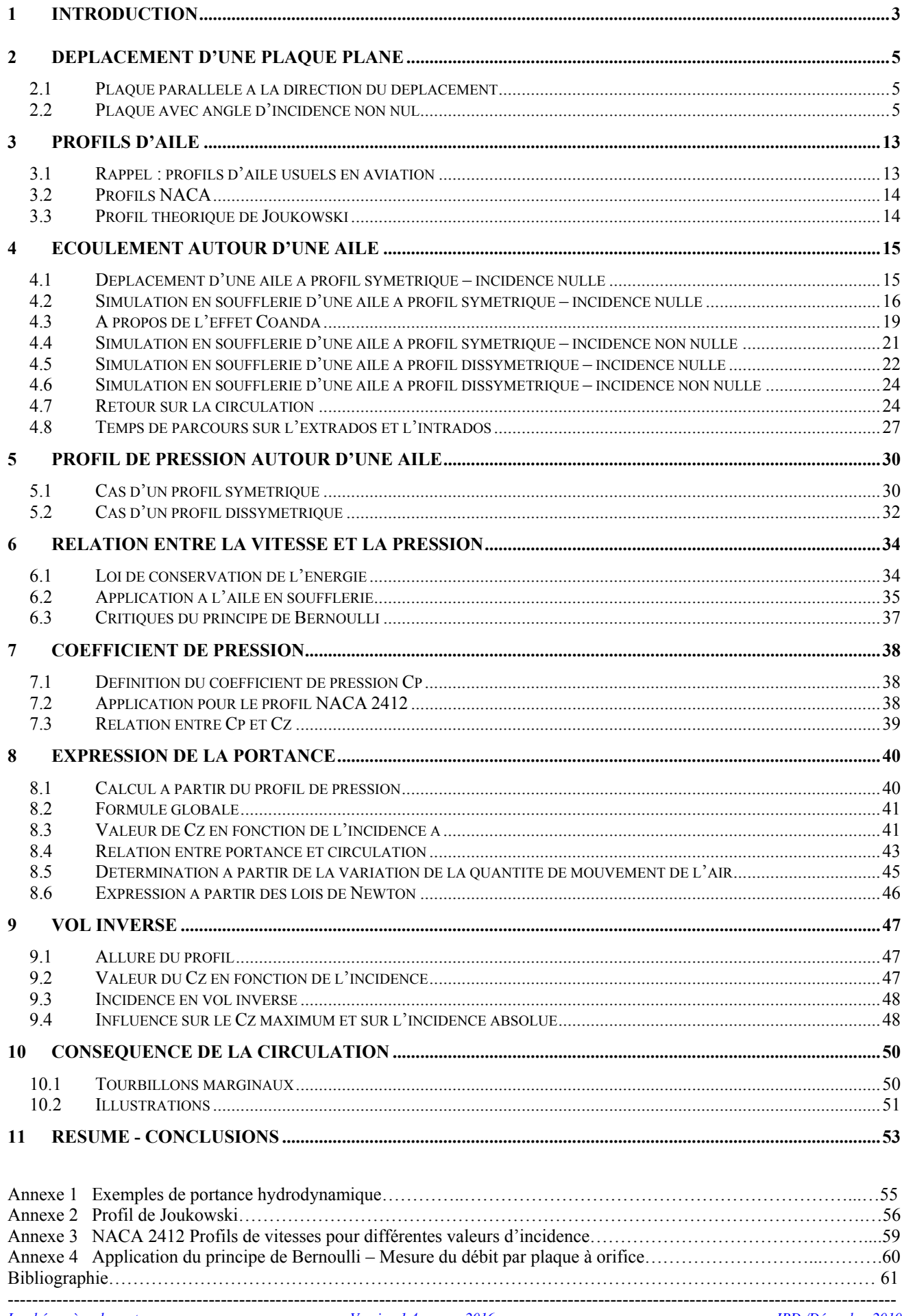

# **1 INTRODUCTION**

Personne ne découvrira à travers ce document que ce qui permet à tout aéronef de tenir en l'air est la conséquence de l'apparition, lorsque cet aéronef se déplace dans ce milieu, d'une force, appelée *portance* et qui, dirigée vers le haut, va s'opposer à celle inhérente à tout corps pesant et orientée vers le bas, plus communément désignée le *poids*. Tout pilote est au fait de ce principe élémentaire de la physique, qui est présenté dès les premières pages d'un quelconque manuel d'apprentissage au pilotage.

Les conditions qui conduisent à l'apparition de cette intrigante force de portance font par contre l'objet de beaucoup moins de clarté dans ces mêmes ouvrages. Le phénomène de portance, dans le cas qui nous concerne ici à savoir une portance « aérodynamique », est loin d'être simple. Toute opération de vulgarisation, évidemment nécessaire dans ces livres de cours, s'accompagne bien sûr d'omission de certains phénomènes, mais aussi parfois d'imprécisions notables, et plus grave d'affirmations complètement erronées. On citera le cas du Manuel du Pilote d'Avion, dans lequel l'explication du phénomène de portance relève de la fantaisie et introduit de façon incompréhensible des notions complexes qui, même si elles sont liées au phénomène de portance, ne sont pas d'une réelle utilité pour l'élève - pilote. Ce n'est pas Ludwig Prandtl qui dira le contraire. Nous aborderons cependant ces notions dans les chapitres qui suivent.

Certaines incompréhensions ou interprétations inexactes proviennent du fait que, lors de l'explication du phénomène de portance, la démonstration est basée sur l'hypothèse « aile fixe au contact de l'air en mouvement autour du profil ». Ce concept est tout à fait adapté, c'est sur ce principe que l'on étudie les profils d'aile en soufflerie. Mais en présentant les choses de cette façon, on occulte certains phénomènes qui se passent dans la réalité autour de l'aile quand celle-ci se meut dans un fluide immobile. Ceci peut conduire à donner une interprétation erronée, principalement sur ce qui se rapporte au trajet de l'air et de son profil de vitesse autour de l'aile.

Les différentes affirmations ou explications rencontrées dans les ouvrages de vulgarisation, les manuels d'apprentissage, ainsi que tous les documents fleurissant sur cette nébuleuse aussi utile que dangereuse que constitue l'Internet sont présentées dans la liste – non exhaustive – ci-après. Certaines sont vraies, d'autres sont vraies aussi mais utilisent un autre concept pour expliquer le phénomène et sont donc équivalentes aux premières. D'autres sont approximatives ou sans grand intérêt. Enfin, certaines, même si le nombre est heureusement faible, sont fausses mais hélas très répandues et reprises en boucle dans beaucoup de textes.

On peut citer, en vrac :

- 1. La portance est la conséquence d'une différence de pression entre l'intrados et l'extrados.
- 2. La portance résulte d'une incidence.
- 3. La portance est la conséquence de la création d'une « circulation » de l'air autour de l'aile.
- 4. La portance est due au fait que l'air est accéléré sur l'extrados et ralenti sur l'intrados car la longueur de l'extrados est supérieure à celle de l'intrados. Les particules d'air doivent arriver ensemble au bord de fuite.
- 5. L'accélération de l'air sur l'extrados conduit à une dépression comme l'exprime le théorème de Bernoulli. Inversement, le ralentissement de l'air sur l'intrados provoque une surpression.
- 6. Pour générer de la portance, l'aile doit être bombée sur l'extrados et plate sur l'intrados.
- 7. La dépression d'extrados apparaît car le profil d'aile agit comme un tube convergent divergent (venturi).
- 8. La portance est due au fait que l'aile applique une force sur l'air, dirigée vers le bas. En réaction, et conformément à la troisième loi de Newton, l'air tire l'aile vers le haut.
- 9. L'origine de la portance est la déflexion des filets d'air vers le bas à l'arrière de l'aile.
- 10. L'effet Coanda est à l'origine de la dépression d'extrados.
- 11. A partir du profil de vitesse de l'air autour de l'aile, on peut calculer la portance par application de la loi de conservation de la quantité de mouvement.

Le but de ce document est d'y voir un peu plus clair dans toutes ces affirmations. Contrairement à ce qui est habituellement présenté, à savoir l'aile immobile dans une soufflerie, on démarre en raisonnant sur ce qui se passe concrètement, à savoir l'aile en mouvement dans une masse d'air immobile.

Si les conclusions en terme de régime de pression autour de l'aile sont équivalentes, la conception du trajet des particules d'air autour de l'aile est quelque peu différente suivant le raisonnement.

Pour illustrer les démonstrations, on utilise des profils d'aile rencontrés couramment sur des appareils légers d'aéro-clubs (profils NACA 2412, NACA 23012). Certaines parties font également appel au profil de type « Joukowski », profil théorique pouvant être facilement construit mathématiquement et modélisé.

Les phénomènes de traînée ne sont pas traités.

# **2 DEPLACEMENT D'UNE PLAQUE PLANE**

Avant d'aborder le déplacement d'une aile « réelle », possédant une épaisseur, un bord d'attaque bien dessiné, une courbure plus ou moins accentuée, nous allons nous intéresser à un profil beaucoup plus sommaire, à savoir une plaque plane, d'épaisseur négligeable. Sa vitesse (V) est représentée par son vecteur vitesse.

# **2.1 Plaque parallèle à la direction du déplacement**

Dans ce cas, l'angle que fait la plaque par rapport à son vecteur vitesse (V) est nul. On se rappellera que cet angle est appelé **incidence**. Dans la figure 2.1 ci-dessous, on représente l'air par un ensemble de particules (ou molécules) schématisées par des points noirs. Un observateur situé sur le sol voit ces particules d'air immobiles (on supposera dans toutes les expériences qu'il n'y a pas de vent… !).

Quand l'observateur voit passer la plaque devant lui, il ne perçoit aucune agitation des particules d'air. La plaque, bien qu'en mouvement, ne déplace pas d'air en raison de son épaisseur supposée nulle et de son incidence égale à zéro.

*Note* : le bord avant de la plaque (point A) est appelé *bord d'attaque*, la partie arrière (point F) est désignée *bord de fuite*

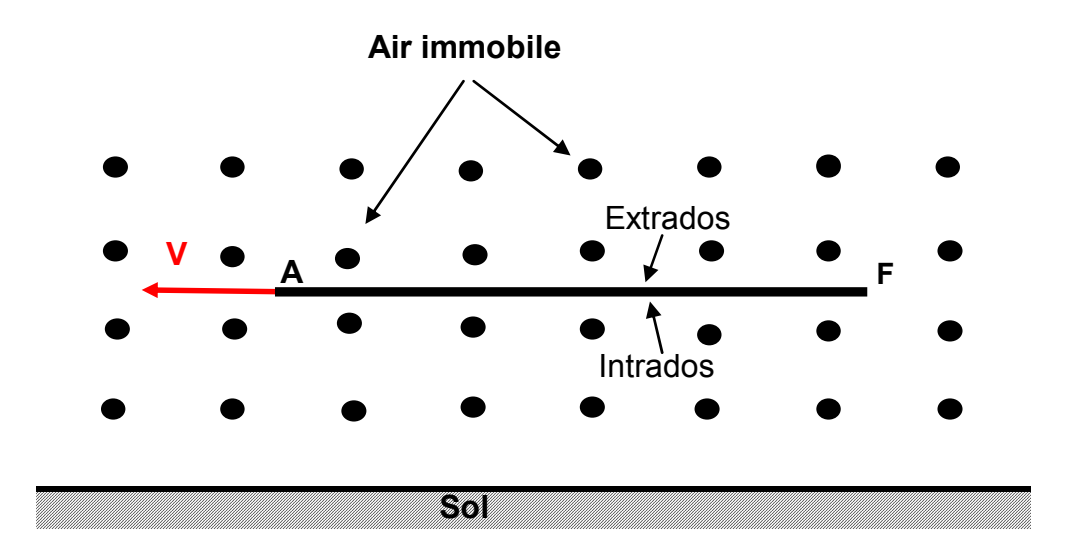

*Figure 2.1. Déplacement d'une plaque d'épaisseur négligeable – angle d'incidence égal à zéro* 

# **2.2 Plaque avec angle d'incidence non nul**

### **2.2.1 Mise en mouvement de l'air**

Considérons maintenant le déplacement de cette même plaque, celle-ci faisant angle non nul (**α**) avec la direction de son déplacement. Voir figure 2.2. Les flèches associées aux particules d'air représentent, de façon approximative, la direction et la vitesse de leur déplacement par rapport au sol.

Deux observateurs sont présents. L'observateur 1 voit la plaque passer devant ses yeux.

L'observateur 2 est positionné bien en avant. On peut déjà sans grand risque affirmer qu'il ne constate aucun mouvement des particules d'air par rapport au sol (on supposera toujours un vent nul  $\bigcup$ 

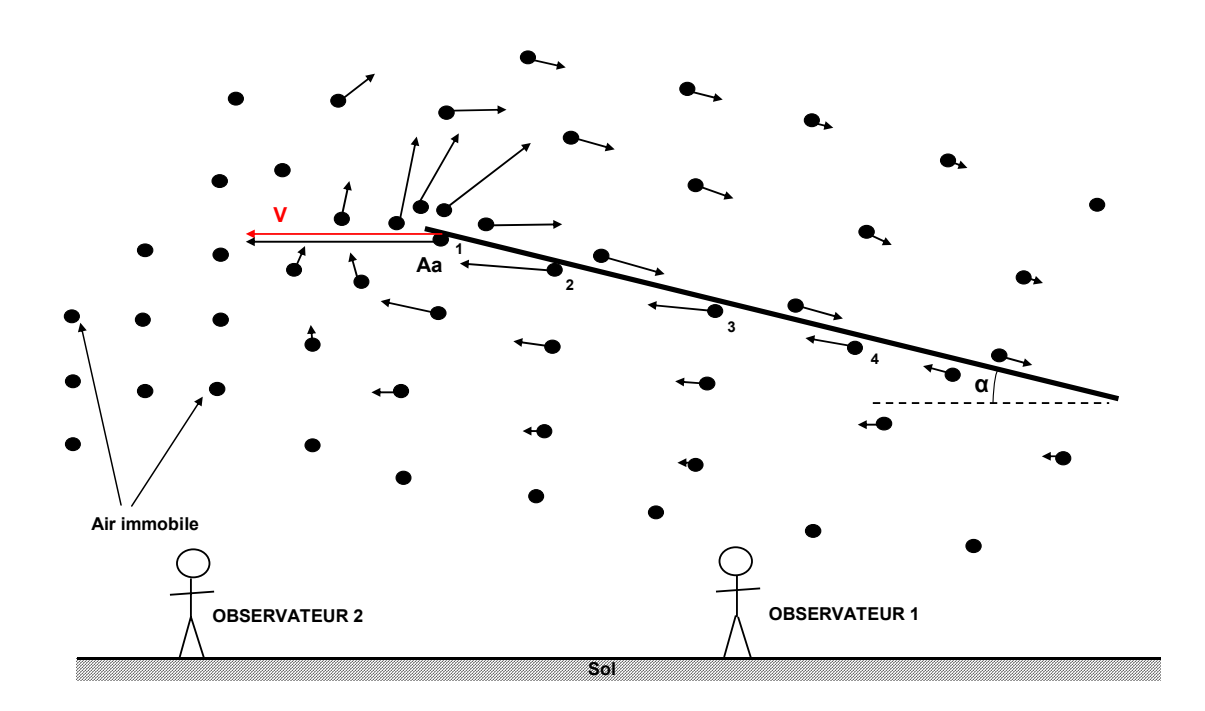

*Figure 2.2. Déplacement d'une plaque d'épaisseur négligeable – angle d'incidence non nul* 

Ce que perçoit l'observateur 1 est différent. Il peut constater qu'au passage de la plaque :

- les particules d'air situées **sous la plaque** (en proximité immédiate de l'intrados), sont déplacées dans la même direction que celle-ci, avec une vitesse qui dépend de leur distance par rapport au bord d'attaque.

On constate même qu'à un point (Aa) situé légèrement sous le bord d'attaque, la particule d'air au passage de la plaque se déplace instantanément avec la même vitesse.

Mais cette particule située en position 1 sur le schéma va quelques fractions de seconde plus tard se retrouver en position 2 et présenter une vitesse plus faible, puis en position 3, la vitesse d'entraînement diminuant au fur et à mesure que l'on se rapproche du bord de fuite.

Cet entraînement de l'air par la plaque en déplacement est lié à la viscosité de ce milieu. Certains auteurs parlent de condition de « non glissement ». La mise en vitesse n'affecte pas uniquement les particules situées en proximité immédiate de la surface, mais également celles situées plus loin de l'intrados. L'influence cependant diminue au fur et à mesure que l'on s'éloigne de la plaque

- à **l'avant de la plaque**, l'air est soulevé et les particules contournent le bord d'attaque pour être évacuées du côté de l'extrados vers le bord de fuite. Les particules d'air se déplacent donc dans une direction opposée à celle du déplacement de la plaque. Leur vitesse est maximum au niveau du bord d'attaque et décroît au fur et à mesure qu'elles se déplacent vers le bord de fuite.

Le fait que la vitesse des particules est maximum au bord d'attaque est dû au fait que l'air doit contourner cette partie de la plaque, le rayon de courbure de la trajectoire étant très faible en raison de l'épaisseur négligeable de ce profil très particulier.

En se déplaçant, la plaque évacue donc de l'air par le dessus de celle-ci. Ce dernier est rejeté vers l'arrière.

Comme pour l'intrados, de l'air circule non pas seulement en proximité immédiate de la surface, mais également loin de l'extrados. La vitesse des particules cependant diminue au fur et à mesure que l'on s'éloigne de la plaque.

#### **2.2.2 Notion de circulation**

Nous venons de voir qu'au passage de la plaque l'air :

- est déplacé dans le sens de celle-ci sur l'intrados
- contourne le bord d'attaque
- est évacué vers l'arrière sur l'extrados

Ce mouvement des particules est assimilable à une **circulation**, ici dans le sens horaire, des particules d'air autour de la plaque. Ceci est schématisé par la figure 2.3.

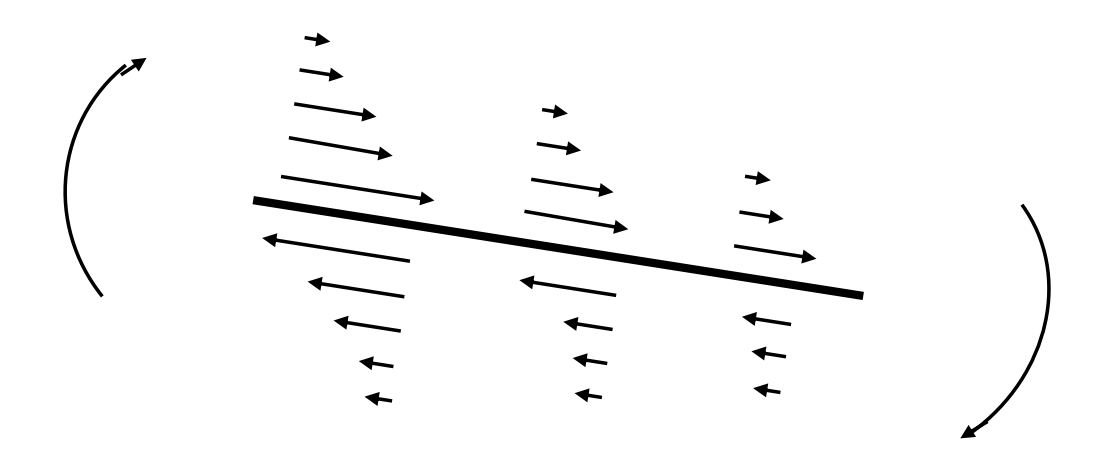

*Figure 2.3. Circulation de l'air autour de la plaque* 

Il faut être conscient que ce n'est pas la même particule d'air qui tourne autour de la plaque, mais un transfert d'énergie d'une particule à une autre qui génère ce mouvement d'ensemble.

A incidence = 0, la circulation est nulle. Elle apparaît dès que l'on crée une incidence et son intensité augmente avec l'incidence.

La circulation augmente également avec la vitesse de déplacement de la plaque.

### **2.2.3 Champ de pression induit par le déplacement**

Le déplacement de la plaque va modifier autour de celle-ci la pression initiale qui est la pression atmosphérique. Voir figure 2.4.

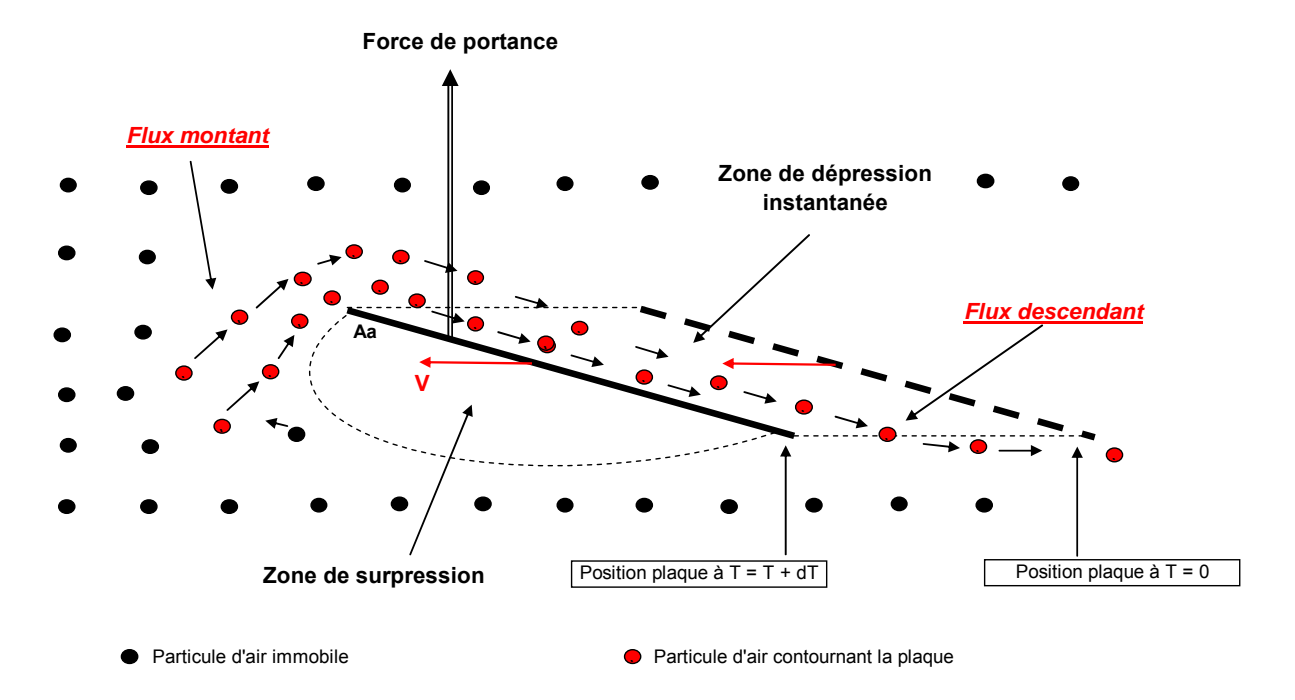

*Figure 2.4. Champs de pression autour d'une plaque en déplacement* 

• Sous la plaque (intrados), les particules entraînées par celle-ci viennent au contact de celles situées en avant et initialement immobiles. Ceci conduit à augmenter la pression initiale de ces particules. Il se crée donc un champ de surpression sur l'intrados, dont le maximum se situe au point Aa.

En conséquence, au fur et à mesure que la plaque avance, et en raison du champ de surpression, une partie de l'air déplacé n'a d'autre solution que de passer par le dessus de la plaque. C'est le *flux montant*.

• Lorsque la plaque passe de la position 1 (en pointillé, position à  $T = 0$ ) à la position 2 (position à T + dT), il se crée derrière celle-ci, donc sur l'extrados, une zone de dépression instantanée.

La nature ayant horreur du vide, cet espace est automatiquement comblé par l'air environnant et en particulier par le flux d'air repoussé à l'avant en raison de la surpression d'extrados.

Au niveau du bord d'attaque, et consécutivement à l'accélération de l'air induite par le contournement, la pression diminue. Cette relation vitesse - pression sera explicitée au chapitre 6.

L'air évacué par l'extrados constitue le *flux descendant*.

Le dessous de la plaque (intrados) est soumis à un champ de surpression. Le dessus de la plaque (extrados) voit la pression diminuer.

 $\rightarrow$  La plaque en mouvement est donc soumise à une différence de pression qui, appliquée sur la surface de celle-ci, génère une force dont la composante verticale orientée vers le haut est ni plus ni moins que la **force de portance.**

A incidence = 0, la différence de pression est nulle. Elle apparaît dès que l'on créé une incidence et augmente avec cette incidence.

La circulation définie plus haut augmentant également avec l'incidence, on peut déjà affirmer que *la portance résulte de la création autour de la plaque d'une circulation d'air*. Plus forte est la circulation (et donc l'incidence), plus forte est la portance.

#### **2.2.4 Allure du champ de pression autour de la plaque**

Les figures 2.5 et 2.6 montrent la valeur de la pression sur l'extrados et l'intrados d'une plaque en mouvement, pour deux valeurs d'incidence ( $\alpha = 2^{\circ}$  et 4°), dans les conditions suivantes :

- vitesse de la plaque :  $V = 100$  kts
- pression atmosphérique (loin de la plaque) :  $P0 = 1013$  hPa
- masse volumique de l'air :  $\rho = 1,225$  kg / m3

Le profil de pression est présenté en fonction de la distance par rapport au bord d'attaque, la longueur de la plaque étant prise à 100 %.

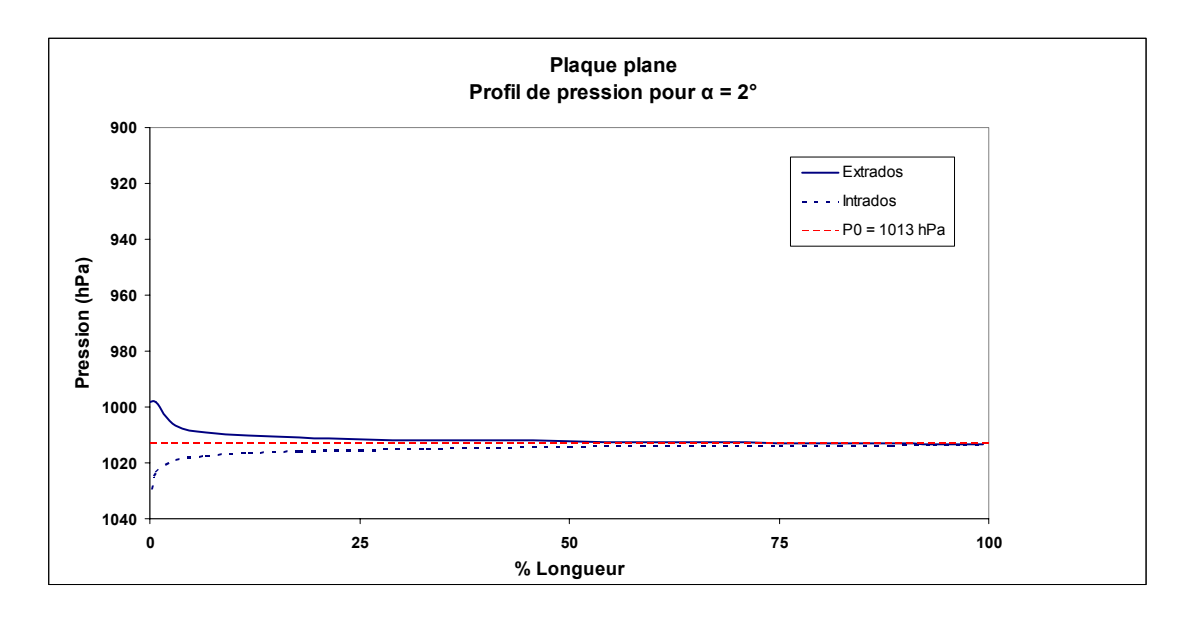

*Figure 2.5. Profil de pression – incidence = 2°* 

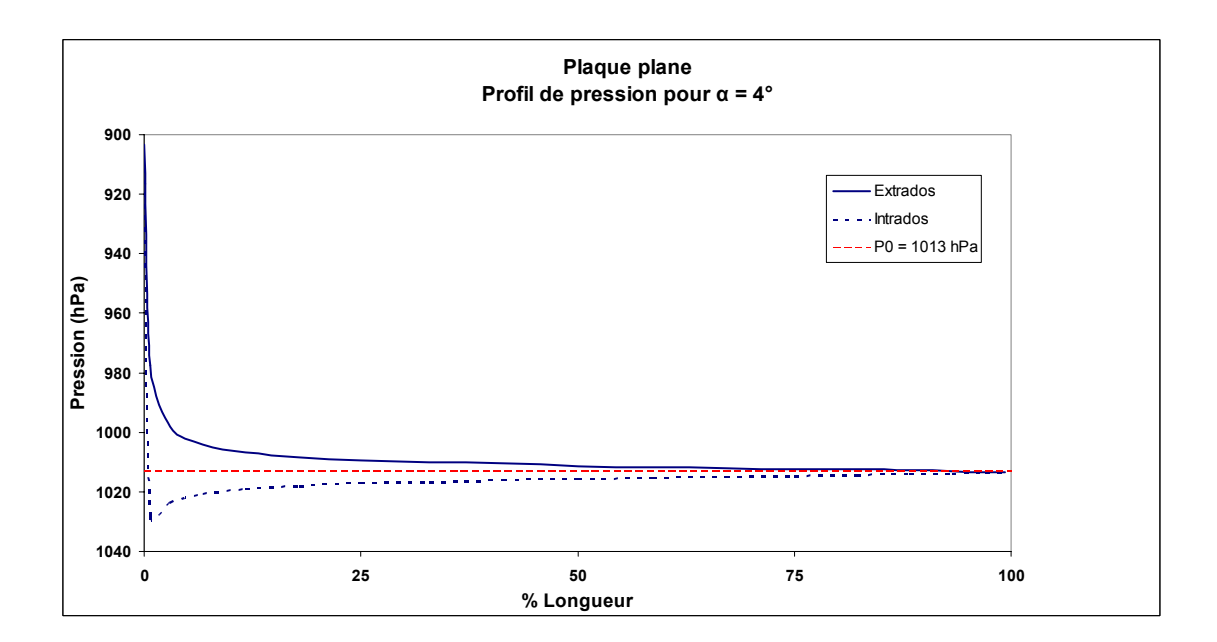

*Figure 2.6. Profil de pression – incidence = 4°* 

On constate l'effet de l'augmentation d'incidence sur l'augmentation de la dépression au niveau du bord d'attaque.

On peut noter également le recul du point de pression maximum sur l'intrados de la plaque quand l'incidence passe de 2° à 4°.

#### **2.2.5 Evolution de la pression loin de la plaque**

Si l'on mesure la pression dans des zones éloignées de l'intrados et l'extrados, on constate que celleci est également affectée, mais l'influence diminue au fur et à mesure que l'on s'éloigne de la surface. Voir figure 2.7.

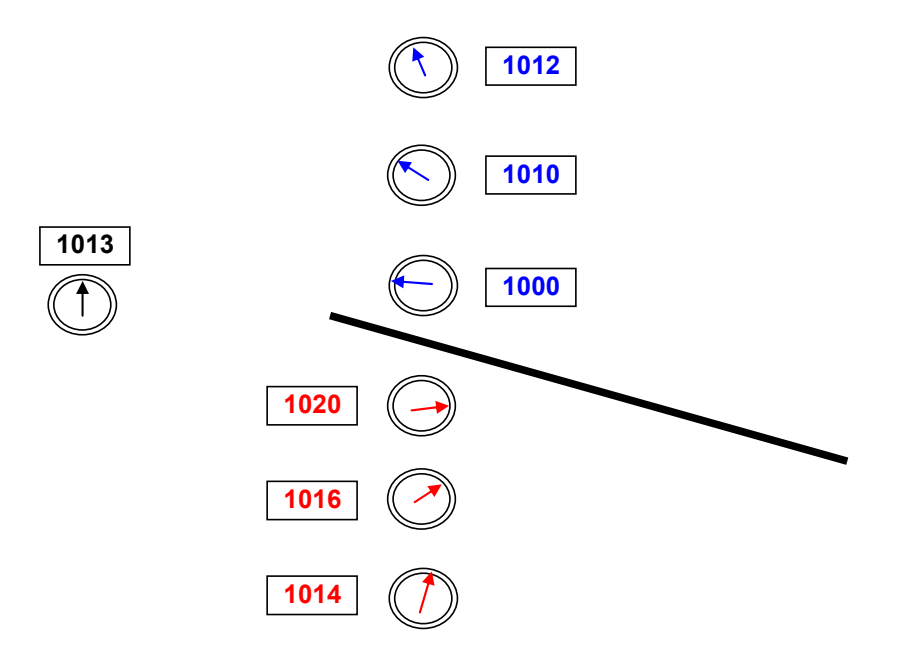

*Figure 2.7. Evolution de la pression en fonction de la distance par rapport à la plaque* 

On peut tracer des isobares correspondant à différentes valeurs de la pression. La figure 2.8 schématise cette répartition du champ de pression.

Concernant la zone influencée par le champ de pression, certains ouvrages mentionnent qu'une aile perturbe l'air environnant sur une distance de part et d'autre de l'extrados et l'intrados de l'ordre de l'envergure de l'aile.

Les appareils de grande envergure, comme les planeurs, affectent donc le milieu ambiant sur un plus grand volume.

*Le phénomène de portance Version 1.4 – mars 2016 JPD /Décembre 2010* 

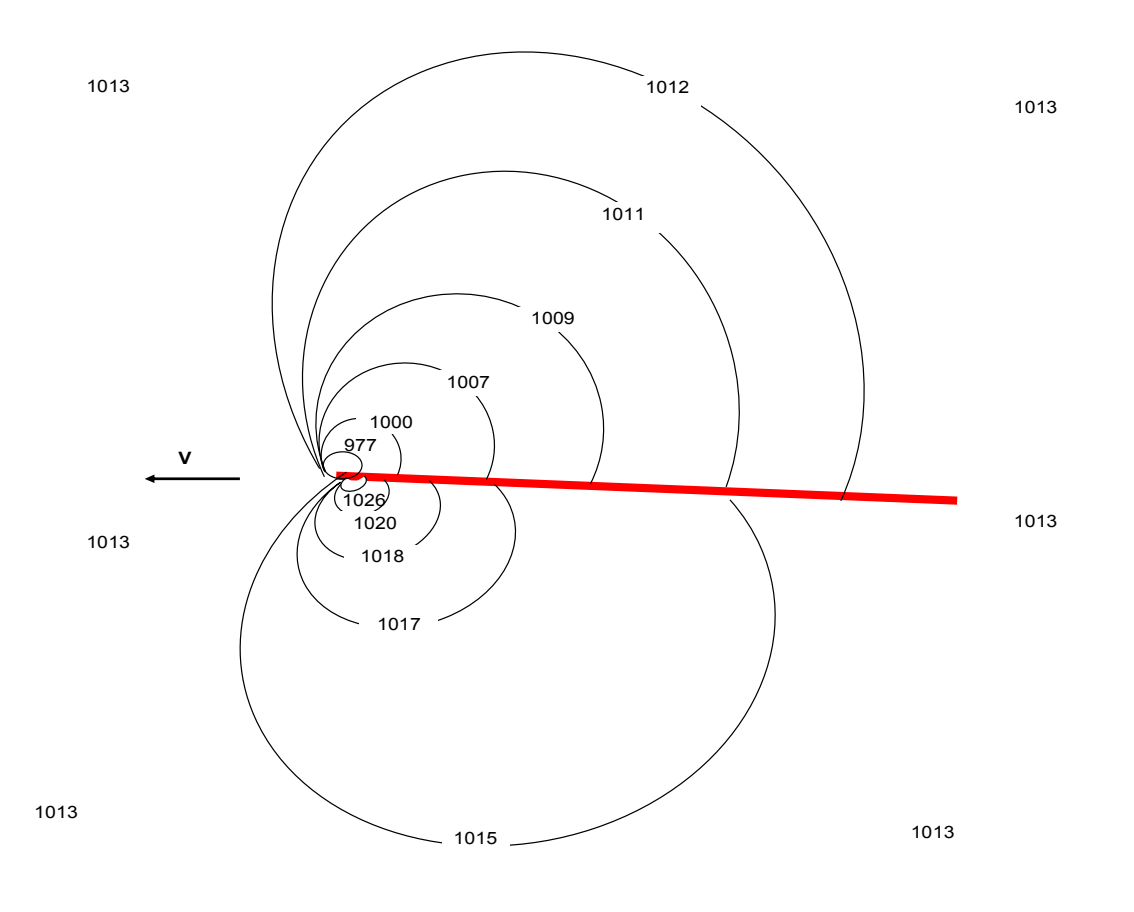

*Figure 2.8. Allure du champ de pression autour de la plaque* 

### **Note : similitudes du phénomène de surpression d'intrados**

On peut rapprocher, sans toutefois comparer (les situations et les équations en découlant étant différentes), la création du champ de surpression fabriqué par l'intrados de la plaque en mouvement avec d'autres phénomènes d'apparition d'une portance non pas aérodynamique mais « hydrodynamique », c'est-à-dire induite par le déplacement d'un corps au contact d'un liquide.

- *Ski nautique* : la planche que constitue le ski en mouvement sur l'eau fabrique une force de portance permettant la sustentation du skieur
- *Palier lisse* : la rotation d'un arbre dans un palier lisse (= sans roulement à billes, ou rouleaux,….) ne peut être possible que par la présence d'un film de liquide (en générale de l'huile, mais aussi dans de rares cas, de l'eau). L'arbre en rotation est porté par le film d'huile suite à l'apparition d'une force de portance. Cet arbre n'est donc pas en contact avec le palier.

Ce principe est également rencontré dans les butées hydrodynamiques (dispositifs de reprise des efforts axiaux).

• *Aquaplanage* : ceci constitue le côté négatif de la création d'une portance hydrodynamique. Un pneu lisse sur une route mouillée est sujet, de part son déplacement relatif par rapport à l'eau stagnant sur la chaussée, à une force de portance créée par le coin d'eau présent entre le pneu et la chaussée, avec toutes les conséquences que l'on connaît. Les rainures présentes dans la gomme ont pour but de casser le film d'eau et d'évacuer cette eau pendant la rotation de la roue et diminuer ainsi le risque d'aquaplanage.

L'annexe 1 schématise ces différents cas de génération de portance hydrodynamique.

**En résumé :** 

**Le déplacement d'une plaque plane dans une masse d'air, avec une incidence non nulle, entraîne une circulation de l'air autour de celle-ci. L'intensité du phénomène est proportionnelle à l'incidence et à la vitesse de déplacement.** 

**Cette circulation de l'air se caractérise par un mouvement des particules d'air dans le sens du déplacement de la plaque sur l'intrados, et dans le sens opposé au déplacement sur l'extrados. A l'avant de la plaque, l'air est soulevé (flux montant) et rejeté en arrière de celle-ci (flux descendant).** 

**Le déplacement de la plaque n'affecte pas uniquement l'air au contact de celle-ci, mais également tout un volume situé de part et d'autre de l'extrados et de l'intrados.** 

**L'intrados est soumis à un champ de surpression, alors que l'extrados subit un champ de dépression.** 

**Cette différence de pression entre l'extrados et l'intrados, appliquée sur la surface de l'aile, conduit à la création d'une force, orientée vers le haut :** *la portance***.** 

# **3 PROFILS D'AILE**

Pour illustrer les différentes démonstrations, on utilise dans ce document des profils d'aile rencontrés sur beaucoup d'appareils légers ainsi qu'un profil théorique, à savoir le profil de Joukowski \* .

### **3.1 Rappel : profils d'aile usuels en aviation**

### **3.1.1 Forme du profil**

Les profils d'aile les plus utilisés sont (figure 3.1):

- Le profil biconvexe dissymétrique: c'est celui qui caractérise l'aile de l'avion
- Le profil biconvexe symétrique : on le rencontre sur l'empennage horizontal (plan fixe de la gouverne de profondeur ou plan mobile si cette gouverne est de type monobloc) et vertical (plan fixe de la gouverne de direction)

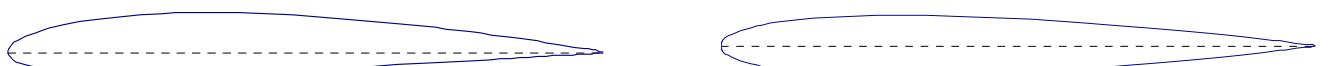

**Profil biconvexe dissymétrique Profil biconvexe symétrique**

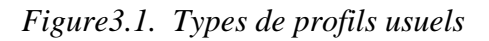

### **3.1.2 Caractéristiques géométriques**

Un profil est caractérisé par (voir figure 3.2) :

- **Longueur de la corde de profil (c)**. La corde de profil est la droite joignant le bord d'attaque au bord de fuite. Dans les fiches de pesée, la corde de profil est parfois désignée MAC (soit Mean Aerodynamic Cord dans la terminologie anglo-saxonne).
- **Epaisseur relative (Er)**. C'est le rapport de l'épaisseur maximale (**E**) à la longueur de la corde de profil. Beaucoup de profils présentent une épaisseur relative de 12 à 14%.
- **Ligne moyenne** : ligne située à égale distance de l'intrados et de l'extrados.
- **Courbure relative (Cr)**. C'est le rapport de la flèche maximale à la longueur de la corde de profil. La flèche d'un profil (**f**) est la distance entre la corde de profil et la ligne moyenne. Les profils d'aile usuels ont une courbure variant de 1,8 à 6 %. Elle est dite positive quand la courbure de l'extrados est plus prononcée que la courbure de l'intrados (majorité des cas). Pour les profils symétriques  $Cr = 0$ .

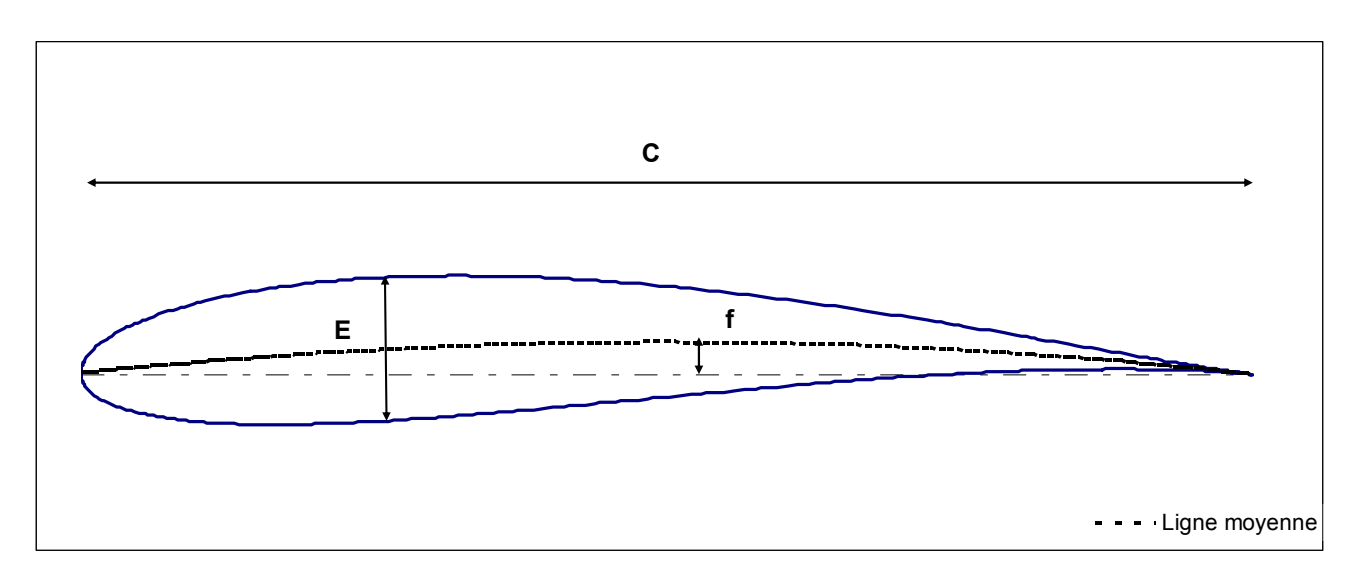

*Figure 3.2. Caractéristiques géométriques* 

## **3.2 Profils NACA**

Parmi les nombreux profils normalisés qui ont été développés depuis des décennies dans le monde entier, les profils NACA (National Advisory Committee for Aeronautics, agence américaine en charge de la recherche dans le domaine aéronautique jusqu'à la fin des années 50) sont les plus fréquents. En aviation légère, on trouve très souvent les types suivants :

- NACA 23012. Exemple : CAP 10
- NACA 43013.5. Exemple : DR 400
- NACA 2412. Exemple : Cessna 150/172/182

### **3.3 Profil théorique de Joukowski**

Ce profil peut être facilement construit à partir de formules mathématiques et est souvent présent dans les modèles de simulation.

L'annexe 2 présente le principe de construction d'un tel profil.

*<sup>\*</sup> Nikolaï Jukovski, mathématicien russe (1847 - 1921)* 

# **4 ECOULEMENT AUTOUR D'UNE AILE**

Au chapitre 2, nous avons observé le déplacement d'une plaque plane, d'épaisseur négligeable et constaté qu'une force de portance se développe dès que l'incidence n'est pas nulle. Cette portance est la conséquence d'une différence de pression entre l'intrados et l'extrados consécutive au phénomène de *circulation* de l'air autour de la plaque.

Cette expérience avait juste pour but de montrer que **tout objet en déplacement dans un fluide génère une portance s'il provoque une circulation de l'air autour de lui.** 

### **Cette force de portance est perpendiculaire à la direction du déplacement.**

Le profil de vitesse (qualité de la circulation) et de pression autour de la plaque plane est loin d'être de qualité. Les oiseaux l'ont vite compris et le profil de leurs ailes est heureusement plus performant. Nous allons donc étudier le comportement d'une aile réelle, à savoir possédant une épaisseur, une courbure (c'est-à-dire une dissymétrie du profil) et un bord d'attaque moins agressif que le bord de notre plaque.

Comme pour la plaque plane, on commence en supposant l'aile en déplacement dans de l'air immobile. On basculera vite dans la situation « aile immobile dans une soufflerie » afin de pouvoir modéliser les profils de vitesse et de pression, et étudier la relation entre ces deux paramètres.

### **4.1 Déplacement d'une aile à profil symétrique – incidence nulle**

La figure 4.1 montre le déplacement d'une aile à profil symétrique, l'incidence étant égale à zéro.

A l'inverse de la plaque plane se déplaçant sans incidence, ce type de profil, lors de son avancement à vitesse V repousse l'air devant lui. Cet air est évacué des deux côtés de l'aile (extrados et intrados), de façon symétrique et est donc rejeté vers le bord de fuite.

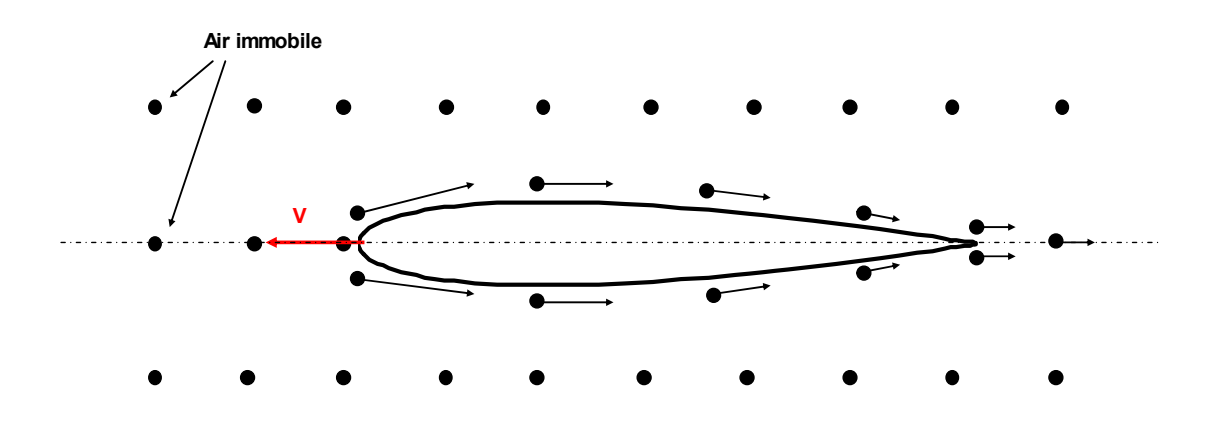

*Figure 4.1. Déplacement d'une aile à profil symétrique – Incidence = 0* 

Ce déplacement provoque une circulation d'air sur l'intrados, du bord d'attaque vers le bord de fuite et une circulation de même direction et de même intensité sur l'extrados. Ces deux « demi circulations » s'annulent, ce qui fait que la circulation globale est égale à 0.

La symétrie de l'écoulement autour du profil fait que le champ de pression est identique côté intrados et côté extrados.

 $\rightarrow$  La portance générée est nulle.

### **4.2 Simulation en soufflerie d'une aile à profil symétrique – incidence nulle**

Considérons un profil symétrique de type NACA 0012 (12 indique l'épaisseur relative en %) immobile dans une soufflerie.

Dans ce cas, l'air est poussé vers le profil avec une vitesse V. Le trajet des particules est matérialisé par des lignes appelées « lignes de courant ». Voir figure 4.2.

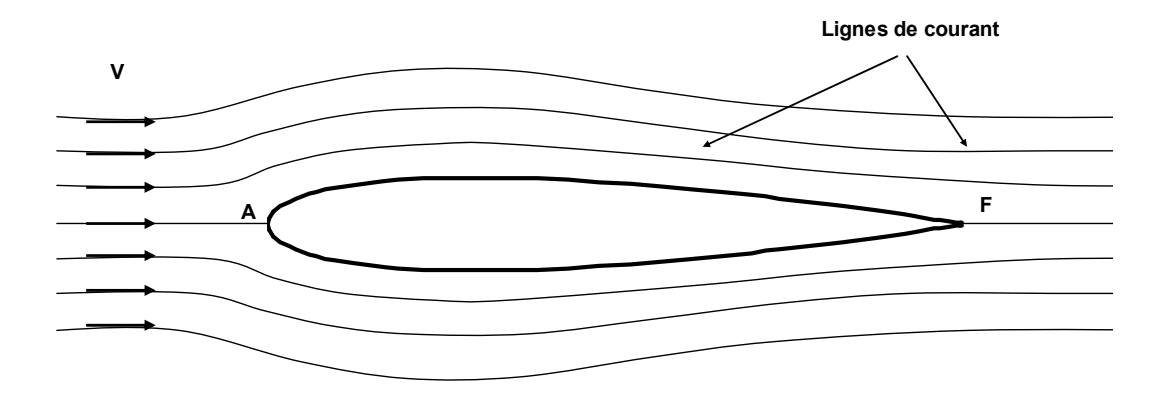

*Figure 4.2. Lignes de courant* 

### **4.2.1 Profil de vitesse**

La figure 4.3 présente le profil de vitesse de l'air en proximité immédiate de l'intrados et de l'extrados pour le profil NACA 0012, dans le cas où  $V = 100$  kts. L'abscisse du graphique représente la longueur de la corde de profil, 0 correspondant au bord d'attaque et 1 (100 %) correspondant au bord de fuite.

En raison de la symétrie du profil et de l'incidence nulle, les profils de vitesse sont identiques sur l'intrados et l'extrados. Les courbes sont superposées dans le graphique.

On note qu'au niveau du bord d'attaque, la vitesse est nulle. Ce point est appelé « point d'arrêt ». La vitesse augmente le long du bord d'attaque pour atteindre un maximum (118 kts) à une distance du bord d'attaque correspondant à environ 15 % de la corde de profil.

Au bord de fuite, on constate une stagnation du fluide, correspondant également à une vitesse nulle.

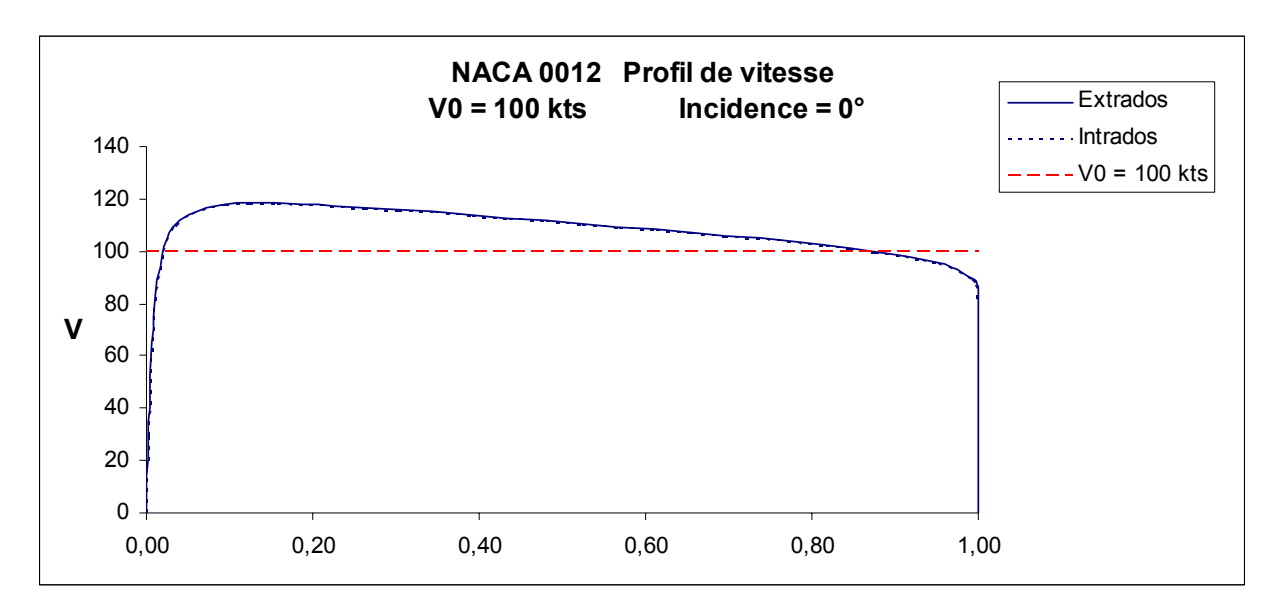

*Figure 4.3* 

### **4.2.2 Interprétation du profil de vitesse**

### *4.2.2.1 Loi de conservation du débit*

L'écoulement d'un fluide est soumis à plusieurs lois, dont la *loi de conservation du débit massique*.

Par exemple, dans une canalisation présentant un rétrécissement, le débit massique au niveau du rétrécissement est égal au débit massique en amont ou en aval du rétrécissement. Ceci est illustré par la figure 4.4.

On a  $Q1 = Q2 = Q3$ 

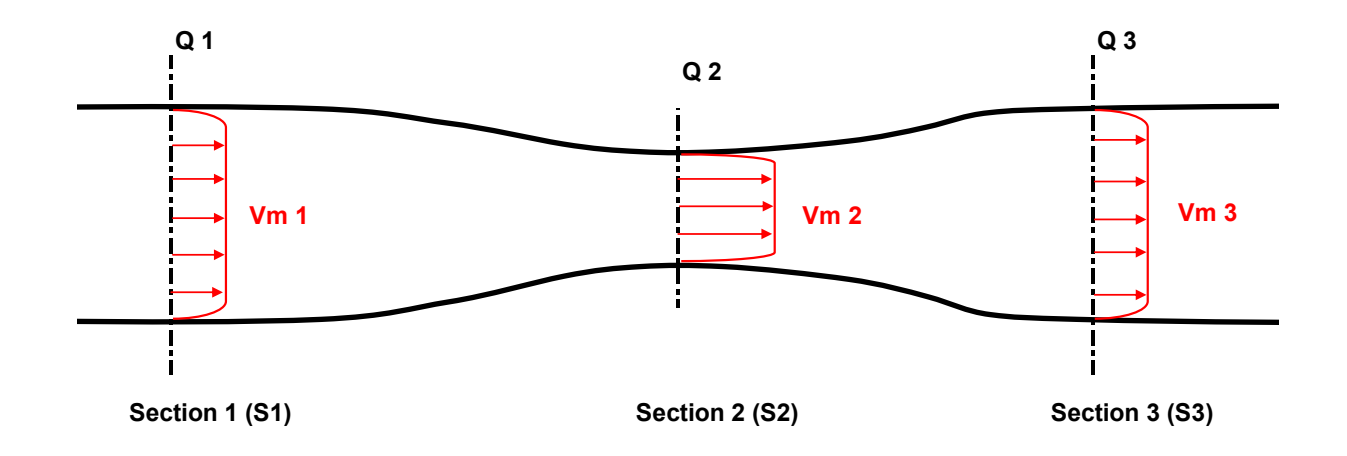

*Figure 4.4. Profil de vitesse en fonction de la section* 

Le débit massique s'exprime, en fonction de la section, de la vitesse moyenne à travers cette section et de la masse volumique du liquide (ρ) :

Q1 = S1 . Vm1 .  $\rho$ 1  $Q2 = S2$  . Vm2 .  $\rho$ 2  $Q3 = S3$  . Vm3 .  $\rho$ 3

Si l'on suppose que la masse volumique est constante, on a donc:  $Vm2 = Vm1.(S1 / S2)$ 

Le rétrécissement induit donc une augmentation de la vitesse moyenne à ce niveau. Dans cet exemple, qui est similaire à un tube de Venturi, la vitesse en tout point d'une section est sensiblement constante sur la section concernée ( $v = Vm$ )

### *4.2.2.2 Cas du profil d'aile*

On peut représenter le trajet parcouru par l'air contournant l'extrados (qui est identique pour l'intrados, l'incidence étant nulle) par le schéma de la figure 4.5.

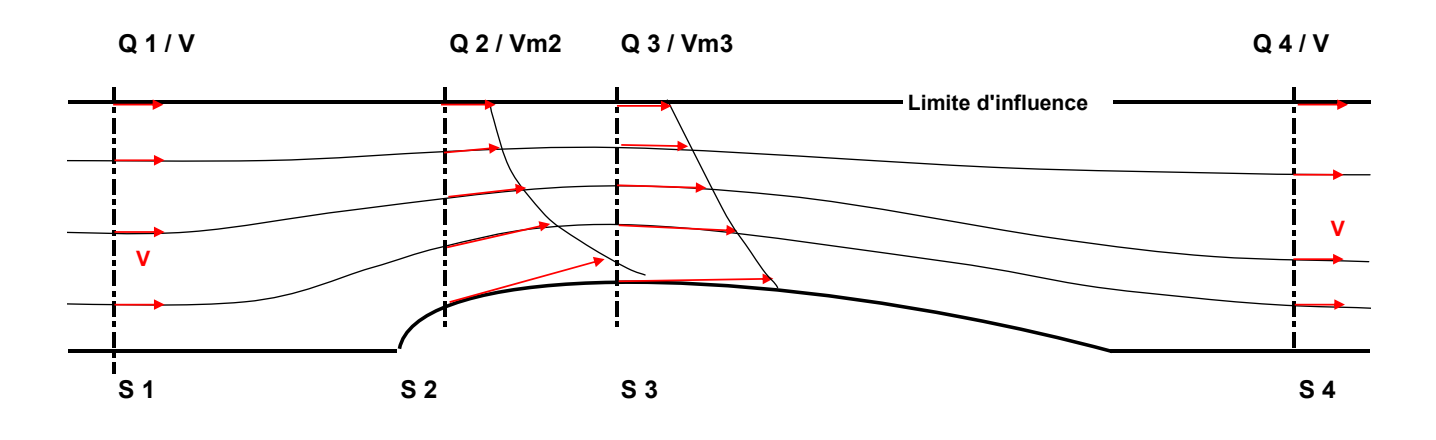

*Figure 4.5. Profil de vitesse autour de l'aile* 

L'aile perturbe l'écoulement, et comme vu dans le cas de la plaque, l'intensité de la perturbation de l'air diminue au fur et à mesure que l'on s'écarte de l'aile, jusqu'à une distance matérialisée sur la figure par la ligne « limite d'influence ».

En amont de l'écoulement, les lignes de courant sont parallèles, et la vitesse (V) est constante sur toute la section S1, délimitée par le plan de symétrie de l'aile et celui de la limite d'influence. Le débit d'air à cet endroit est Q1. Plus en aval de l'aile, on retrouve la même vitesse V et Q4 = Q1.

Au niveau de la section S2, le débit restant constant (Q2 = Q1), on obtient une *vitesse moyenne* Vm2  $> V$ .

*Note*: on suppose que la masse volumique (ρ) est constante, ce qui est une bonne approximation au vu des faibles variations de la pression locale, tant que les vitesses restent faibles (100 – 200 kts). A signaler que dans beaucoup de manuels, on utilise le terme « milieu incompressible » pour signifier que l'on raisonne à ρ = constant.

Au niveau de la section S3, qui correspond au *point de courbure maximum (flèche maximum)*, le débit reste toujours constant (Q3 = Q2 = Q1)), on obtient une *vitesse moyenne* Vm3 > Vm2 > V.

Mais la vitesse sur la section S2 n'est pas constante sur l'ensemble de la section, à l'inverse de ce qui se passe dans l'exemple (venturi) présenté dans la figure 4.4. Il en est de même pour ce qui concerne la section S3.

En raison du changement brutal de forme au niveau du bord d'attaque (par rapport au reste du profil), la vitesse de l'air à la surface de l'aile au niveau de la section S2 est supérieure à la vitesse de l'air à la surface de l'aile au niveau de la section S3, et ce malgré le fait que la vitesse moyenne Vm3 est > Vm2.

Æ *L'assimilation de ce qui se passe sur l'extrados d'une aile avec un tube de venturi est donc à prendre avec beaucoup de précaution*. A l'inverse du venturi, le maximum de vitesse à la surface de l'aile n'est pas atteint au point de rétrécissement maximum (point de flèche maximum), ici S3.

La seule similitude que l'on peut faire avec un tube de venturi est que l'extrados provoque un rétrécissement dans l'écoulement, induisant dans la zone concernée une modification du profil de vitesse.

*Note* : un profil symétrique sur sa longueur (bord attaque et bord de fuite de même forme) présenterait le point de vitesse maximum au point où la flèche est maximum. Voir figure 4.6 le profil de vitesse autour d'un profil de forme elliptique d'épaisseur relative 12 %.

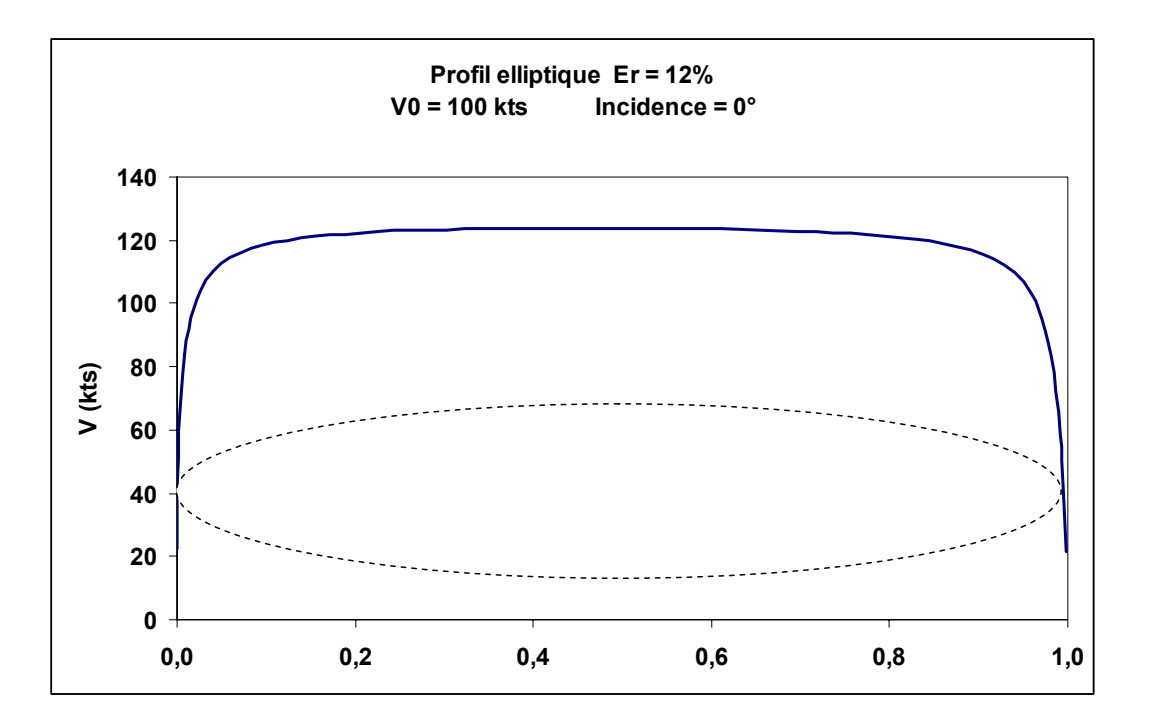

*Figure 4.6. Profil de vitesse – ellipse à incidence = 0°* 

### **4.3 A propos de l'effet Coanda**

Certains textes expliquant le phénomène de portance dans la démonstration font intervenir l'effet Coanda\* qui décrit le fait qu'un jet de fluide rencontrant un corps suit la surface de celui-ci. La schématisation répandue, ceci amplifié par Internet, est celle du verre (ou du « mug » chez les anglosaxons), placé horizontalement au contact d'un filet d'eau coulant d'un robinet. On constate que l'eau suit le contour du verre avant de tomber. Il y a donc une force déviatrice appliquée sur l'eau. Voir figure 4.7.

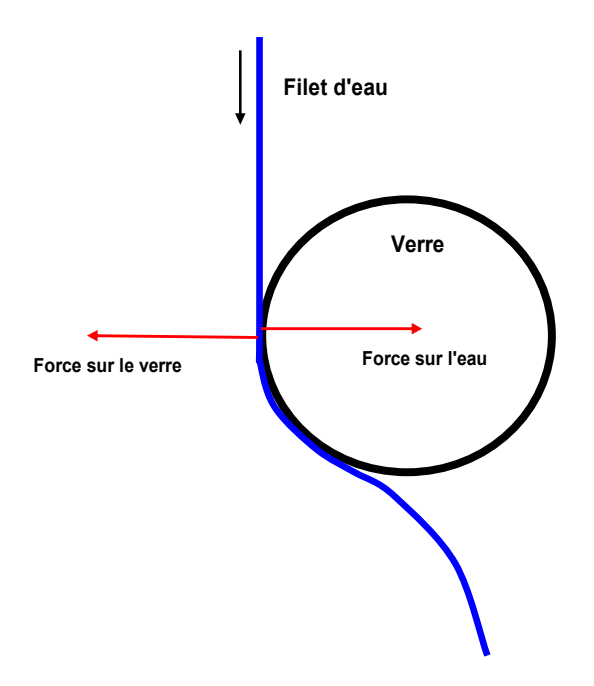

*Figure 4.7 Un schéma dont on use et abuse* 

Par réaction, et suivant la troisième loi de Newton\*, l'eau attire le verre par une force égale et opposée. A partir de cela, on annonce que c'est l'effet Coanda qui permet à l'air de contourner le bord d'attaque de l'aile, suivre celui-ci jusqu'au bord de fuite et de générer la force de portance par action / réaction.

Comme illustration originale, on cite également souvent la lévitation d'une balle de ping-pong au contact d'un jet d'air à haute vitesse.

L'auteur du présent document reconnaît humblement son manque de familiarisation avec cet effet, peut-être tout simplement en raison du fait que les cours de mécanique des fluides suivis attentivement par le passé et la nombreuse documentation correspondante n'ont jamais traité de ce phénomène. Euler, Navier, Stokes, Saint-Venant, Bernoulli, Kelvin et plein d'autres illustres physiciens s'y trouvent dans tous les chapitres, mais pas Coanda.

Il semblerait que ce phénomène réel, mais apparemment oublié, ressurgisse par la diffusion exponentielle d'Internet. Mais quelle est sa contribution dans la création d'une force de portance ?

Cet effet (né de la viscosité et des tensions interfacialles ?) ne concerne que la surface de l'objet. Hors, lorsqu'une aile se déplace, elle met en mouvement la masse d'air bien au-delà de la surface de l'extrados. On a du mal à expliquer cela à partir du simple effet Coanda. Où est l'effet Coanda dans le cas de la plaque plane sans courbure? Comment expliquer la surpression d'intrados et le flux montant?

Par contre, il semblerait que l'effet Coanda soit d'une importance capitale dans certaines situations, en particulier pour le bricoleur du dimanche repeignant son plafond et qui voit régulièrement le filet de peinture issue des poils d'une brosse trop imprégnée commencer à couler sur sa main, puis au lieu de tomber par terre, continuer à faire insidieusement son chemin sur l'avant bras pour finir sous les manches de la chemisette…

….ou le café qui, ce même dimanche, versé par une casserole dont le bec est mal profilé, coule le long de celle-ci pour finalement souiller la belle nappe blanche au lieu de remplir la tasse de porcelaine.

### **4.4 Simulation en soufflerie d'une aile à profil symétrique – incidence non nulle**

Lorsque l'on impose au profil une incidence non nulle, il apparaît une dissymétrie dans l'écoulement. Le profil de vitesse sur l'intrados est différent de celui de l'extrados.

#### **4.4.1 Forme de l'écoulement**

L'écoulement en cas d'incidence non nulle est schématisé par la figure 4.8. On constate qu'une partie de l'air est soulevée devant le bord d'attaque et, après contournement de l'extrados, est rejeté vers le bas au niveau du bord de fuite. On retrouve donc ce qui a été constaté lors du déplacement de la plaque, à savoir un flux montant à l'avant de l'aile et un flux descendant derrière celle-ci.

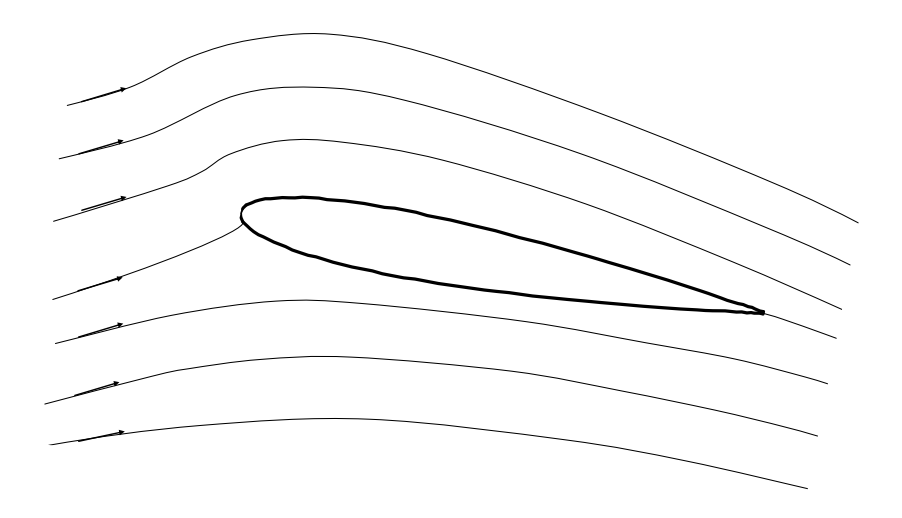

*Figure 4.8. Lignes de courant – incidence non nulle* 

### **4.4.2 Profil de vitesse**

 La figure 4.9 présente les vitesses extrados et intrados pour le profil NACA 0012 à une incidence de  $4^{\circ}$  et une vitesse de l'air loin de l'aile V $0 = 100$  kts.

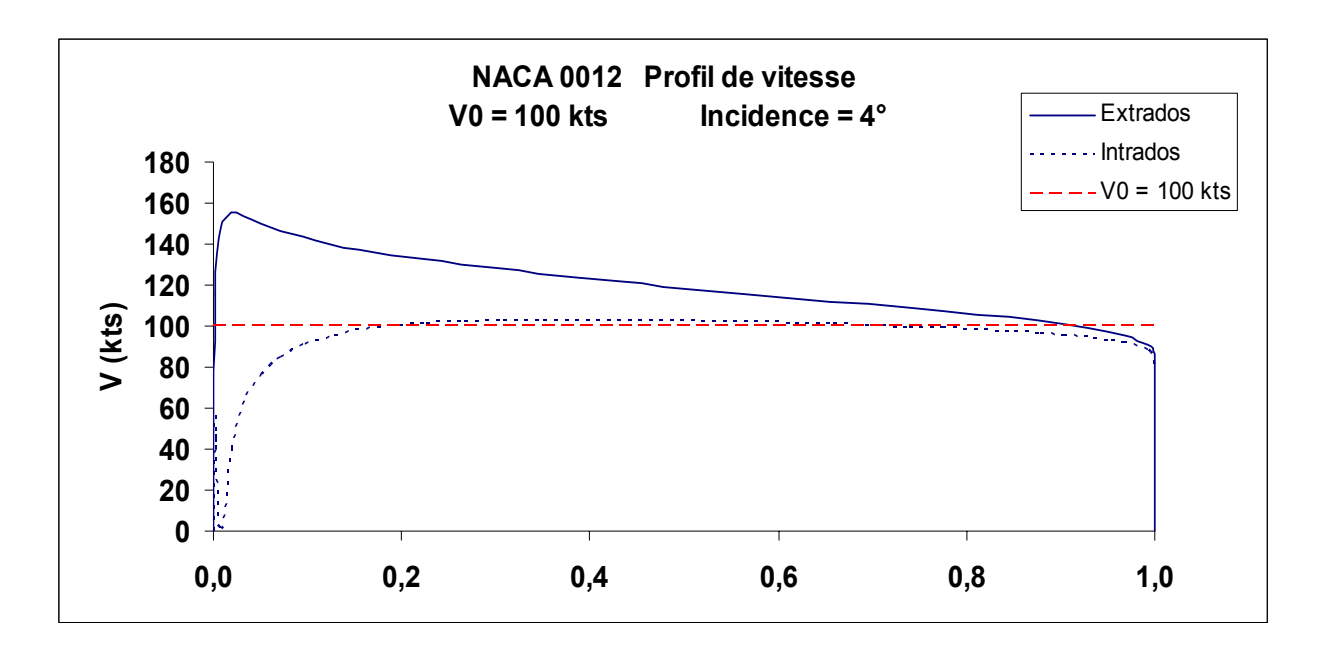

*Figure 4.9.* 

Par rapport aux vitesses obtenues à incidence nulle (voir figure 4.3), on note les particularités suivantes :

- la vitesse sur l'extrados augmente, le pic de vitesse se rapprochant du bord d'attaque
- la vitesse diminue sur l'intrados. Ici, elle est en tout point quasiment égale ou inférieure à V0
- le point de vitesse nulle (point d'arrêt) est situé sur intrados, légèrement en arrière du bord d'attaque.

 $\rightarrow$  Toutes ces tendances augmentent quand l'incidence augmente.

Cette incidence montre cependant une limite, située aux environs de 15° pour la majorité des profils d'aile, au-delà de laquelle l'air contournant l'extrados ne peut plus suivre le contour de celui-ci. C'est le phénomène de décrochage bien connu qui, pour cette raison, n'est pas abordé dans ce document.

Les profils d'ailes symétriques, comme le NACA 0012 étudié précédemment, ne sont pas utilisés (à l'exception de quelques appareils) pour les ailes principales. On les rencontre surtout pour les plans de profondeur ou le plan fixe de la gouverne de direction.

Pour l'aile principale on utilise essentiellement des profils dissymétriques, présentant une courbure car ils montrent de meilleures performances. Ceci est l'objet de ce qui suit.

# **4.5 Simulation en soufflerie d'une aile à profil dissymétrique – incidence nulle**

C'est le profil NACA 2412 qui est pris comme exemple. Dans cette désignation :

**2** signifie que le profil à une courbure relative de 2 %

**4** indique que le point correspondant à la flèche maximale se trouve à 40 % du bord d'attaque.

#### **12** représente l'épaisseur relative soit 12 %.

Ce type d'aile équipe, entre autres, les Cessna 150/172/182.

### **4.5.1 Allure du profil**

Celle-ci est représentée par la figure 4.10.

*Figure 4.10. Profil NACA 2412* 

#### **4.5.2 Champ de vitesse**

Le champ de vitesse du profil NACA 2412 à incidence nulle est montré en figure 4.11, pour une vitesse de l'air loin de l'aile V0 = 100 kts.

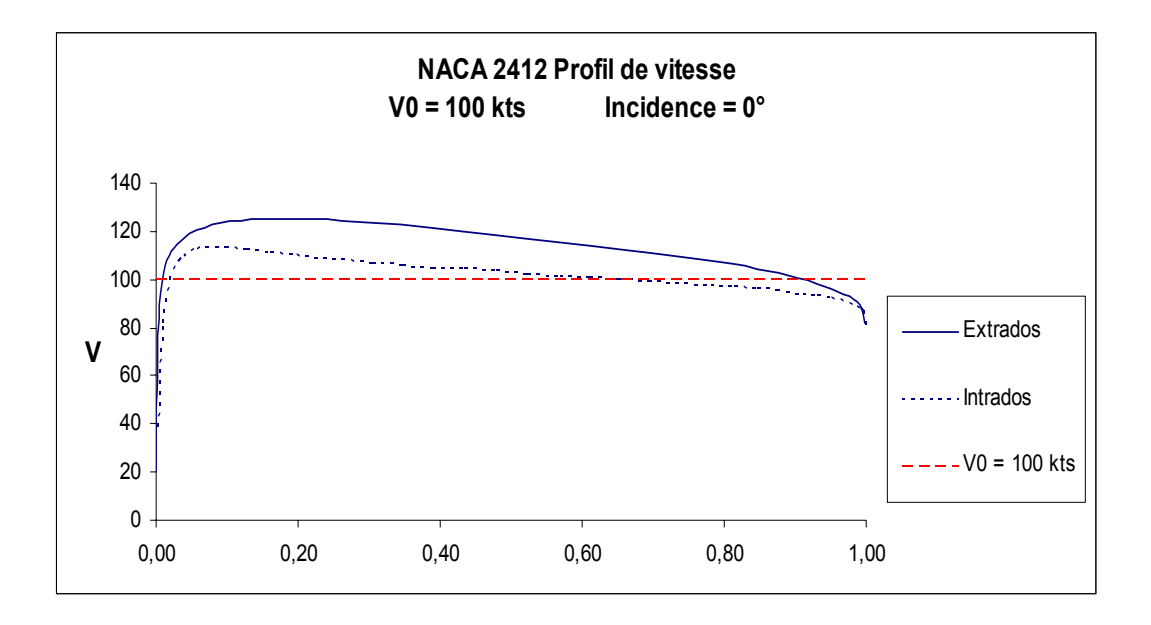

### *Figure 4.11.*

On constate qu'à l'inverse d'un profil symétrique, l'écoulement ne se fait pas de façon identique sur l'extrados et l'intrados. Sur l'extrados l'air est accéléré, sur l'intrados il est accéléré également mais de façon moindre. Puisque nous savons maintenant que la dissymétrie de l'écoulement entraîne une différence de pression entre l'intrados et l'extrados, on peut donc déjà suspecter à ce stade que l'aile génère une portance à incidence nulle.

On note également que la vitesse maximum sur l'extrados est de l'ordre de 125 kts, alors qu'elle n'est que de 118 kts dans les mêmes conditions pour le profil symétrique NACA 0012 (à courbure nulle donc) et qui possède la même épaisseur relative.

### **4.6 Simulation en soufflerie d'une aile à profil dissymétrique – incidence non nulle**

#### **4.6.1 Influence de l'incidence**

L'annexe 3 présente les profils de vitesse pour différentes incidences. Comme pour le profil symétrique, on constate que quand l'incidence augmente :

- la vitesse augmente sur l'extrados
- l'intrados voit les vitesses diminuer
- le point d'arrêt  $(V = 0)$  recule sur l'intrados

### **4.6.2 Cas particulier : incidence de circulation nulle**

Un profil de vitesse particulier est celui correspondant à l'incidence de  $-2^{\circ}$ . A cette incidence, et quand l'air se déplace, la circulation induite est nulle et n'entraîne donc aucune portance.

**→ Cette incidence est appelée** *incidence de portance nulle*.

Elle est d'autant plus négative que la courbure de l'aile est prononcée.

Le tableau 4.1 ci-dessous présente la valeur de l'incidence de portance nulle  $(\alpha_0)$  pour un profil de Joukowski, d'épaisseur 12 %, pour différentes valeurs de la courbure relative (Cr).

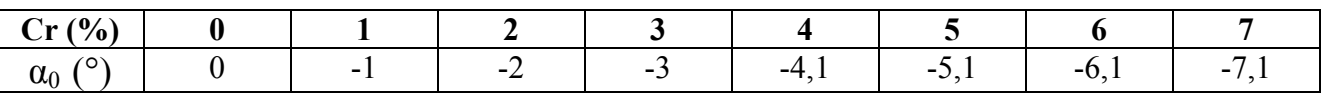

### *Tableau 4.1*

### **4.7 Retour sur la circulation**

#### **4.7.1 Approche mathématique**

A l'image de la plaque, une aile se déplaçant dans un milieu comme l'air génère une circulation de ce dernier autour du profil, dès que l'incidence est supérieure à 0 (pour les profils symétriques) ou à la valeur  $\alpha_0$  (incidence de circulation nulle ou de portance nulle) pour les profils dissymétriques.

Lors d'une simulation en soufflerie (aile fixe, air soufflé sur celle-ci) le phénomène n'est pas visuellement évident.

On peut cependant, à partir du profil d'écoulement d'air autour de l'aile, retrouver, par une approche mathématique, le phénomène de circulation.

L'écoulement « naturel » obtenu au tour de l'aile (voir figure 4.8) peut être considéré comme la superposition d'un écoulement « sans circulation » (écoulement non naturel) et d'une circulation (air tournant autour du profil, à l'image d'un tourbillon).

La figure 4.12 représente cette superposition.

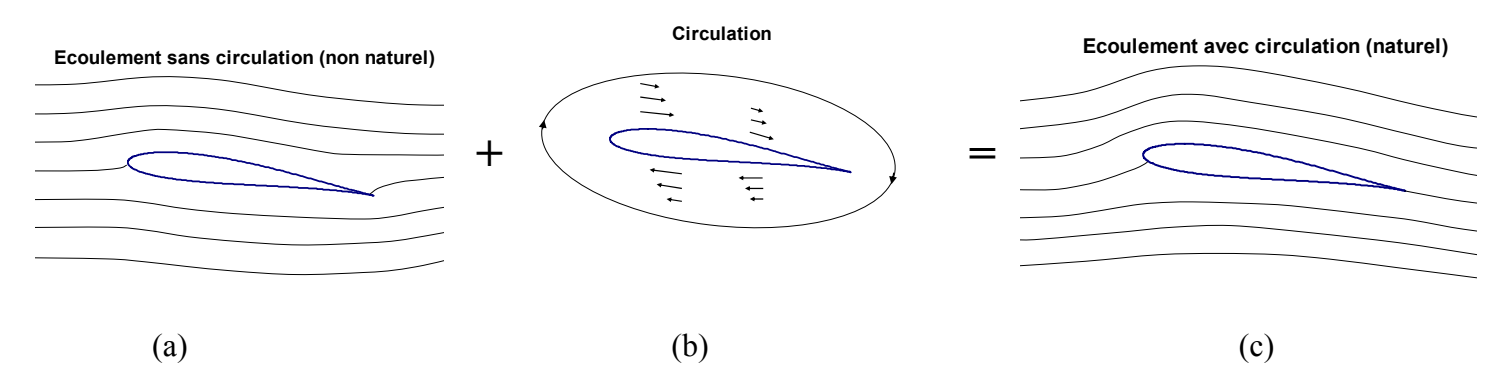

*Figure 4.12. Superposition des écoulements* 

L'écoulement sans circulation (a) est tel que la vitesse de l'air est identique sur l'intrados et l'extrados. Il n'y pas de déflexion des filets d'air. L'écoulement est symétrique de part et d'autre du profil, et comme vu précédemment, il ne peut fabriquer une différence de pression entre l'intrados et l'extrados, et donc une portance.

A l'arrière du profil, le point de stagnation  $(V0 = 0)$  n'est pas au bord de fuite, mais un peu en amont de celui-ci. La conséquence est qu'il y a un contournement du bord de fuite par les particules d'air, conduisant à un vitesse locale très élevée, voir infinie si l'angle du bord de fuite est voisin de zéro.

 $\rightarrow$  On conçoit que ce type de situation n'est physiquement pas crédible de façon continue.

Par contre, lorsque que l'on accélère brutalement l'aile, on obtient instantanément un écoulement de ce type (non naturel), mais après une très courte distance, une circulation s'établit (b) et l'écoulement se présente comme en (c).

### **4.7.2 Calcul de la circulation**

### *4.7.2.1 Champ de vitesse associé à la circulation*

La circulation est associée à un champ de vitesses dont la valeur de la vitesse en tout point du profil est égale à :

$$
U(x) = V(x) - V0 \qquad \text{avec :} \tag{1}
$$

 $U(x)$  vitesse de la circulation à une distance x du bord d'attaque  $V(x)$ : vitesse de l'air à un distance x du bord d'attaque V0 : vitesse de l'air loin de l'aile

Par exemple, dans le cas du profil de vitesse du NACA 2412, à incidence 4° (voir annexe 3), on peut déterminer la valeur de la vitesse sur l'intrados et l'extrados correspondant à la circulation, représenté par le graphe de la figure 4.13.

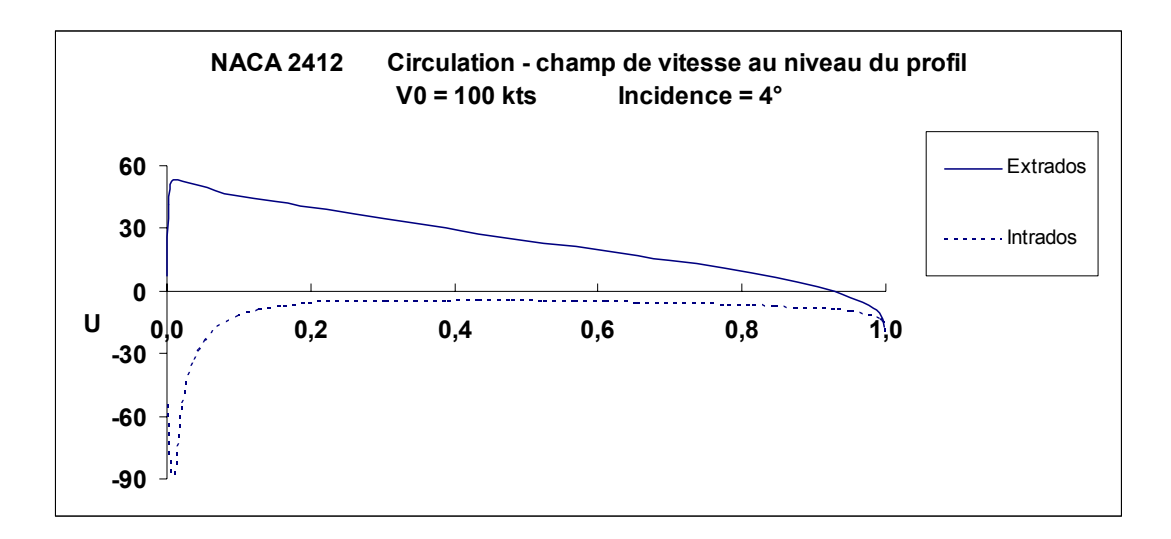

*Figure 4.13 Valeur du champ de vitesse correspondant à la circulation* 

Dans cette présentation, sur l'intrados, la vitesse U(x) est négative car étant de sens opposé à V0.

#### *4.7.2.2 Valeur de la circulation*

A partir du champ de vitesse, la valeur de la circulation est définie comme suit :

$$
\Gamma = \int_{\mathbf{C}} \mathbf{U} \, \mathbf{d} \mathbf{C} \tag{2}
$$

La circulation est donc l'intégrale (=somme) curviligne de la vitesse. Soit une ligne fermée entourant l'aile de longueur C. A chaque segment dC correspond une valeur de la vitesse U. Voir figure 4.14

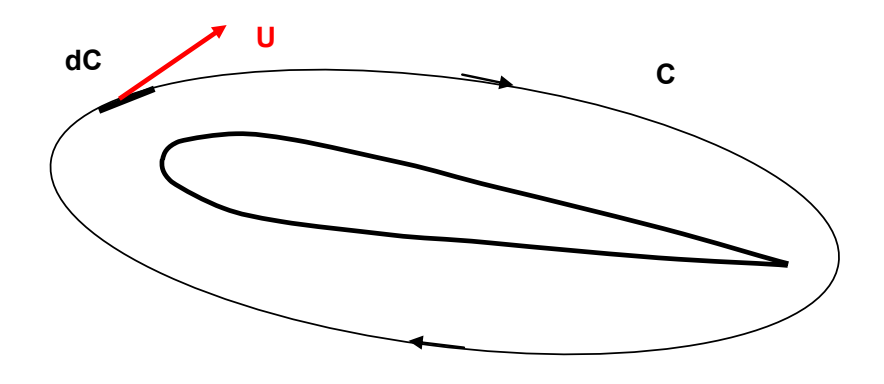

*Figure 4.14. Définition de la circulation* 

La circulation est donc la somme de tous les produits U.dC. Dans cette somme, U est positif quand sur le segment considéré, la vitesse est dans le sens de la circulation. U est négatif dans le cas contraire.

26

Le choix de la ligne fermée pour le calcul de la circulation n'a pas d'importance. Si on choisit une courbe plus éloignée de l'aile, la longueur sera plus grande, mais la vitesse de la circulation y sera plus faible. La somme des produits U.dC restera constante.

### *4.7.2.3 Calcul de la circulation – approximation*

Supposons que la ligne choisie soit le profil lui-même. La vitesse de la circulation est donc celle présentée sur la figure 4.13 (cas du profil NACA 2412).

La circulation totale telle que définie par la formule (2) est la somme de la circulation sur l'extrados plus la circulation sur l'intrados.

Donc ·

$$
\Gamma = \int_C U dC = \int_e U e dC + \int_i U i dC \text{ avec :}
$$

Ue : vitesse sur un segment dC de l'extrados Ui : vitesse sur un segment dC de l'intrados

On suppose : longueur extrados = longueur intrados = longueur de la corde moyenne = 1. (Ceci est vrai à 3-5% près).

La circulation devient donc :

$$
\Gamma \approx \text{Uem} + \text{Uim} \qquad \text{avec :} \qquad (3)
$$

Uem : vitesse moyenne de circulation sur l'extrados Uim : vitesse moyenne de circulation sur l'intrados

*4.7.2.4 Relation entre la circulation, la vitesse de déplacement et l'incidence.* 

Dans le cas de la plaque plane ou, avec une bonne approximation, d'un profil symétrique de faible épaisseur, on démontre que :

$$
\Gamma = \pi.\ \mathbf{c}.\ \mathbf{V0}.\ \sin\,\alpha \qquad \text{avec :}
$$

c : longueur de la corde de profil V0 : vitesse de déplacement α : incidence

### **4.8 Temps de parcours sur l'extrados et l'intrados**

Les calculs ou l'expérimentation montrent que le temps mis par une particule d'air pour parcourir l'extrados :

- est égal au temps mis par une particule pour parcourir l'intrados dans le cas ou la circulation est nulle

*Le phénomène de portance Version 1.4 – mars 2016 JPD /Décembre 2010* 

Cette « théorie » très répandue est malheureusement fausse et fantaisiste. Il faut savoir que :

- aucune loi physique n'oblige ce phénomène
- les particules d'air ne possèdent pas à ce jour de cerveau leur permettant de raisonner et de se donner des rendez-vous à un endroit précis.

Mais c'est cette explication que l'on peut trouver hélas dans le Manuel du Pilote d'Avion…..

*Le phénomène de portance Version 1.4 – mars 2016 JPD /Décembre 2010* 

 $\overline{a}$ 

Ceci est illustré par la figure 4.15. Les segments noirs représentent des particules d'air.

est inférieur au temps mis par une particule pour parcourir l'intrados dans le cas ou la

 *Incidence = -2° Incidence = 4° Incidence = 10°* 

*Figure 4.15. Influence de l'incidence sur la différence de temps de parcours extrados – intrados.* 

La différence de temps de parcours :

circulation est non nulle

- augmente quand l'incidence augmente
- augmente quand la courbure relative augmente
- diminue quand l'épaisseur relative augmente

Cette différence va de quelques dizaines de millisecondes à quelques centaines de millisecondes.

### **Remarque : théorie de « l'égal temps de parcours »**

Depuis très longtemps, et un peu partout sur la planète, on trouve une théorie pour expliquer la différence de vitesse entre l'extrados et l'intrados, basée sur le principe que deux particules d'air partant du même endroit en amont de l'aile, l'une passant du côté extrados et l'autre du côté intrados, doivent arriver ensemble au bord de fuite.

Basé sur cette hypothèse, et puisque l'extrados est plus long que l'intrados, on annonce que la vitesse est plus grande sur l'extrados que sur l'intrados. Le rapport des vitesses est donc égal, dans ce raisonnement, au rapport des longueurs.

Les longueurs respectives de l'intrados et de l'extrados n'ont absolument rien à voir dans la différence de vitesses. A titre d'exemple, le rapport de ces longueurs pour le NACA 2412 est de l'ordre de 1,02, ce qui est très inférieur au rapport des vitesses réelles moyennes extrados/intrados (Vem/Vim), même à incidence faible, comme le montre le tableau 4.2. Sont également indiquées les différences de temps de parcours (∆T en millisecondes) entre l'extrados et l'intrados (pour une longueur de corde de profil  $c = 1,70$  m).

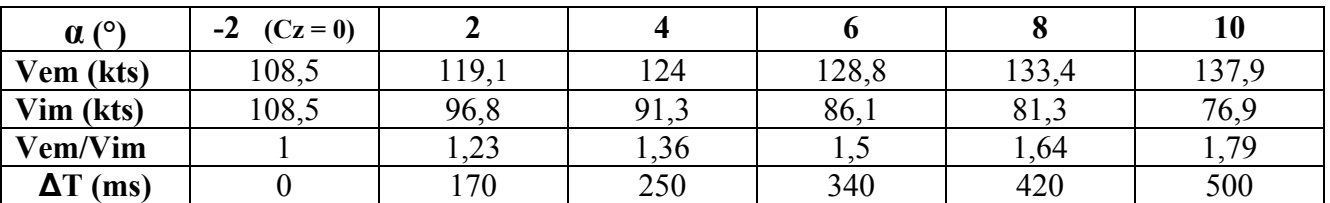

 $(V0 = 100$  kts)

*Tableau 4.2. NACA 2412 – Vitesses moyennes extrados / intrados* 

L'expérience de la plaque, pour laquelle les longueurs de l'extrados et l'intrados sont égales, en est une confirmation. C'est l'existence d'une circulation qui provoque l'accélération des particules parcourant l'extrados et le ralentissement des particules parcourant l'intrados.

Seules sont à l'origine de la circulation nécessaire et donc de la dissymétrie des profils de vitesse :

- l'incidence
- la courbure relative (quand non nulle, elle provoque une circulation même à incidence nulle)
- et bien sûr la vitesse de déplacement de l'aile

#### **En résumé :**

Pour les profils symétriques, à incidence nulle, l'écoulement de l'air autour de l'aile est **identique sur l'intrados et l'extrados. La circulation est nulle. Celle-ci apparaît dès que l'on donne à l'aile une incidence non nulle.** 

Pour les profils dissymétriques, l'écoulement est symétrique (circulation nulle) pour une **incidence négative, d'autant plus négative que la courbure est accentuée.** 

**Les longueurs respectives de l'intrados et de l'intrados n'ont pas de rapport avec la dissymétrie de l'écoulement. La théorie répandue basée sur le fait que la vitesse sur l'extrados est**  supérieure à celle de l'intrados parce que les longueurs sont différentes est *fausse*.

*<sup>\*</sup> Henri Coanda, ingénieur roumain (1886 – 1972)* 

*<sup>\*</sup> Isaac Newton, physicien anglais (1643 – 1727)* 

# **5 PROFIL DE PRESSION AUTOUR D'UNE AILE**

Les profils de pression présentés ci-après sont calculés à partir d'un logiciel de simulation et se rapprochent de ceux ce que l'on peut mesurer dans une soufflerie en équipant l'aile de prises de pression réparties sur l'extrados et l'intrados.

## **5.1 Cas d'un profil symétrique**

On prend ici le cas du profil NACA 0012.

### **5.1.1 Champ de pression à incidence nulle**

La figure 5.1 montre le profil de pression à incidence nulle, calculé à partir des hypothèses suivantes :

 $V_0$  = 100 kts  $P_0$  (pression de l'air loin de l'aile) = 1013 hPa  $p = 1,225$  kg/m<sup>3</sup>

En raison de la symétrie de l'aile, le profil de pression est identique pour l'intrados et l'extrados (les courbes sont confondues).

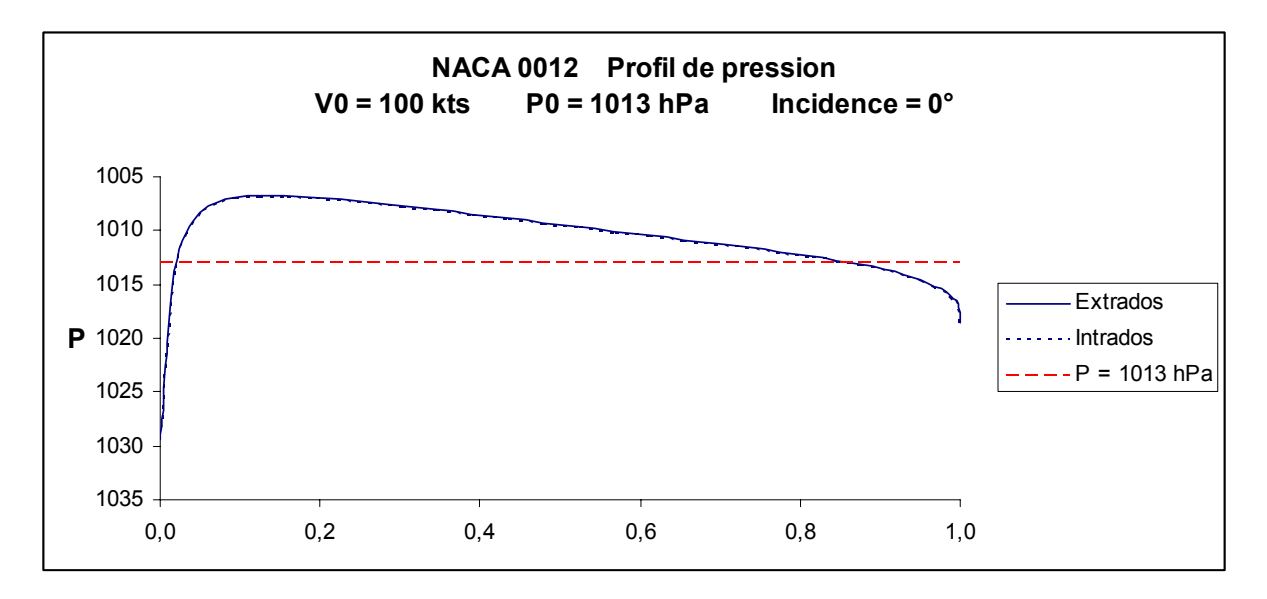

*Figure 5.1.* 

On constate :

- une zone de surpression au niveau du bord d'attaque, le maximum se situant au milieu de celui-ci et correspondant au point d'arrêt (vitesse nulle).

- sur l'intrados et l'extrados, une zone de dépression affectant la majorité de l'aile. Le minimum de pression se trouve à un point situé près du bord d'attaque.
- au fur et à mesure que l'on s'éloigne de l'aile, la pression augmente (phénomène de recompression). L'extrémité de l'aile est soumise à une surpression.

Par comparaison avec le profil de vitesse montré en figure 4.3, on voit que :

- les parties de l'aile où  $V < V_0$  des zones de surpression (P > P<sub>0</sub>),
- les parties de l'aile où  $V > V_0$  sont des zones de dépression ( $P < P_0$ ).
- le point de pression maximum est atteint quand  $V = 0$ , c'est-à-dire aux points d'arrêt situés au bord d'attaque et au bord de fuite.

Cette corrélation entre la vitesse et la pression locales est valable dans toutes les situations et est détaillée au chapitre 6.

#### **5.1.2 Champ de pression à incidence non nulle**

La figure 5.2 montre le profil de pression à incidence de 4°, dans les mêmes conditions que précédemment.

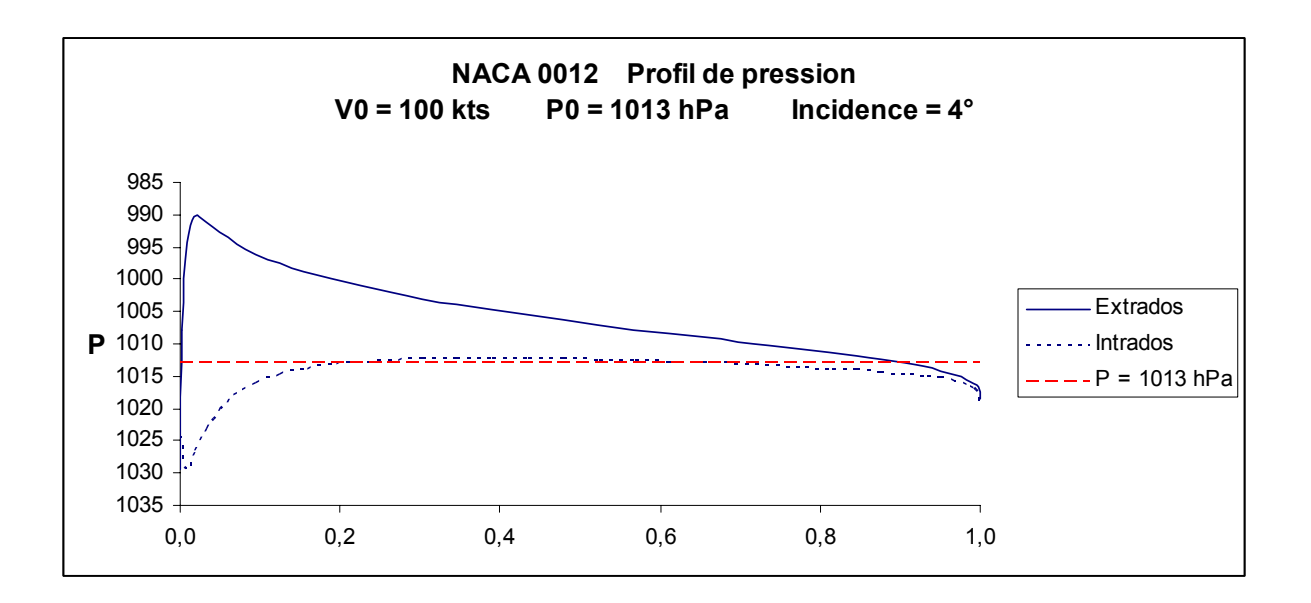

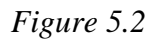

Par rapport au profil à incidence de portance nulle  $(\alpha = 0)$ , les différences sont les suivantes :

- l'intensité du champ de dépression augmente sur l'extrados
- le point de dépression maximum se rapproche du bord d'attaque
- l'intrados est essentiellement le siège d'une surpression.
- Le point d'arrêt (pression max,  $V = 0$ ) recule sur l'intrados

Plus l'incidence augmente, plus ces phénomènes s'intensifient.

### **5.2 Cas d'un profil dissymétrique**

On cite le cas du profil NACA 2412.

#### **5.2.1 Champ de pression à incidence de portance nulle**

L'incidence de portance nulle n'est plus  $\alpha_0 = 0$ , mais  $\alpha = -2^{\circ}$ , en raison de la courbure du profil.

L'intrados, comme pour l'extrados, présente une dépression sur une grande partie du profil, mais ces deux champs de dépression, même s'ils sont égaux et s'annulent mutuellement, ont des profils différents. Voir figure 5.3.

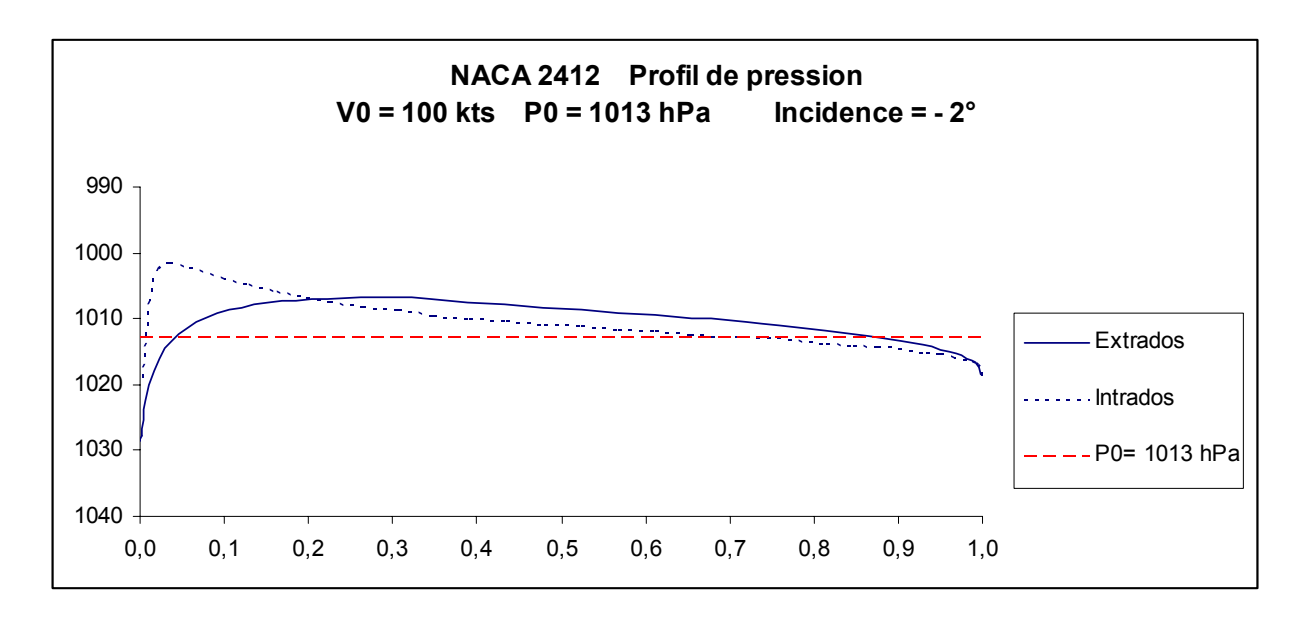

*Figure 5.3* 

#### **5.2.2 Champ de pression à incidence de portance supérieure à**  $\alpha_0$

La figure 5.4 montre le profil de pression à incidence de 4°, toujours dans les mêmes conditions.

Par rapport au profil symétrique NACA 0012 (Cr = 0) et de même épaisseur relative (12%), le fait de courber l'aile (Cr = 2%) a pour effet :

- d'augmenter la surpression d'intrados,
- de diminuer la pression moyenne d'extrados

Ceci a pour conséquence d'améliorer les caractéristiques de portance.

*Le phénomène de portance Version 1.4 – mars 2016 JPD /Décembre 2010* 

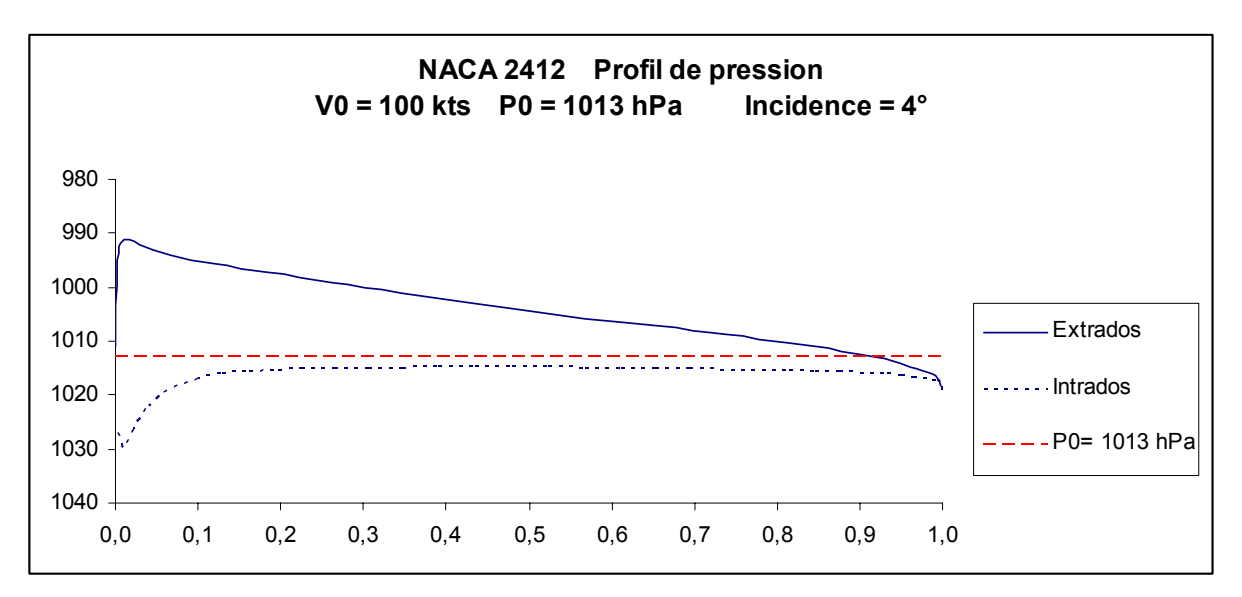

*Figure 5.4* 

#### **En résumé :**

**Il existe une corrélation entre la vitesse de l'air et la pression en tout point de l'extrados et de l'intrados.** 

**A l'incidence de portance nulle, l'intrados et l'extrados sont soumis principalement à un champ de dépression, dont les valeurs moyennes de pression sont égales. Pour les profils symétriques, la répartition le long de la corde de profil est identique pour l'intrados et l'extrados. Elle est différente dans le cas des profils dissymétriques.** 

**Au fur et à mesure que l'incidence augmente, la dépression d'intrados diminue et laisse place à un champ de surpression.** 

**Pour une même incidence, la différence de pression moyenne entre l'intrados et l'extrados augmente quand la courbure du profil augmente.** 

## **6 RELATION ENTRE LA VITESSE ET LA PRESSION**

### **6.1 Loi de conservation de l'énergie**

Une des lois fondamentales de la mécanique des fluides est la conservation de l'énergie. Elle exprime le fait que l'énergie totale d'une particule de fluide (gaz, liquide) reste constante lors de son déplacement, sous réserve qu'il n'y ait pas de perte d'énergie par frottement du fluide avec une surface ou par frottement des particules de fluides entre elles, en raison de la viscosité.

Pour un gaz, on peut négliger, dans les domaines des basses pressions, l'effet de la viscosité et assimiler alors ce gaz à un fluide « parfait ». Pour les liquides, ceci n'est pas possible et l'écoulement d'un liquide dans une installation (canalisation par exemple) se fait en perdant de l'énergie de façon d'autant plus accentuée que la viscosité est forte. Ces pertes d'énergie sont souvent appelées « pertes de charge ».

Considérons une particule d'air en mouvement, de masse **m** et de volume **v**. Son énergie totale est :

$$
E = Et + P.v + m.g.h + \frac{1}{2}m.V^2 \qquad \text{avec :} \qquad (4)
$$

**Et** : énergie thermique (fonction de la température)

**P.v** : énergie de pression, P étant la pression à laquelle est soumise cette particule de volume v **m.g.h** : énergie potentielle, h étant la hauteur par rapport à un niveau de référence, g l'accélération de la pesanteur  $(g = 9.81 \text{ m/s}^2)$ 

**½.m.V2** : énergie cinétique, V étant la vitesse de la particule

Dans son déplacement suivant le circuit représenté dans la figure 6.1, l'énergie de la particule reste constante.

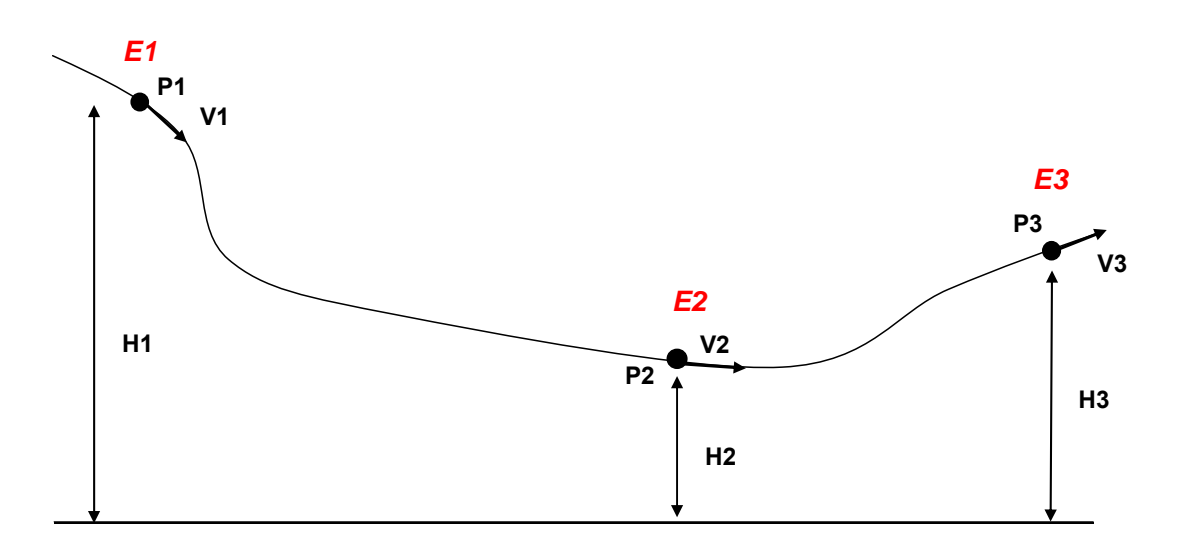

*Figure 6.1* 

On a  $E1 = E2 = E3$ , et par conséquent :

Et1 + P1.v + m.g.H1 +  $\frac{1}{2}$ .m.V1<sup>2</sup> = Et2 + P2.v + m.g.H2 +  $\frac{1}{2}$ .m.V2<sup>2</sup>  $=$  Et3 + P3.v + m.g. H3 + ½ m.V3<sup>2</sup>

Sachant que  $\mathbf{m} = \rho \mathbf{v}$  ( $\rho$  = masse volumique), et si on suppose une particule de volume unitaire ( $v =$ 1), on peut écrire :

$$
E = Et + P + \rho \cdot g \cdot h + \frac{1}{2} \cdot \rho \cdot V^2 = \text{constante}
$$
 (5)

#### **6.2 Application à l'aile en soufflerie**

Supposons maintenant une particule d'air, circulant autour d'un profil d'aile entre les positions 0 et 1, tel que représenté sur la figure 6.2.

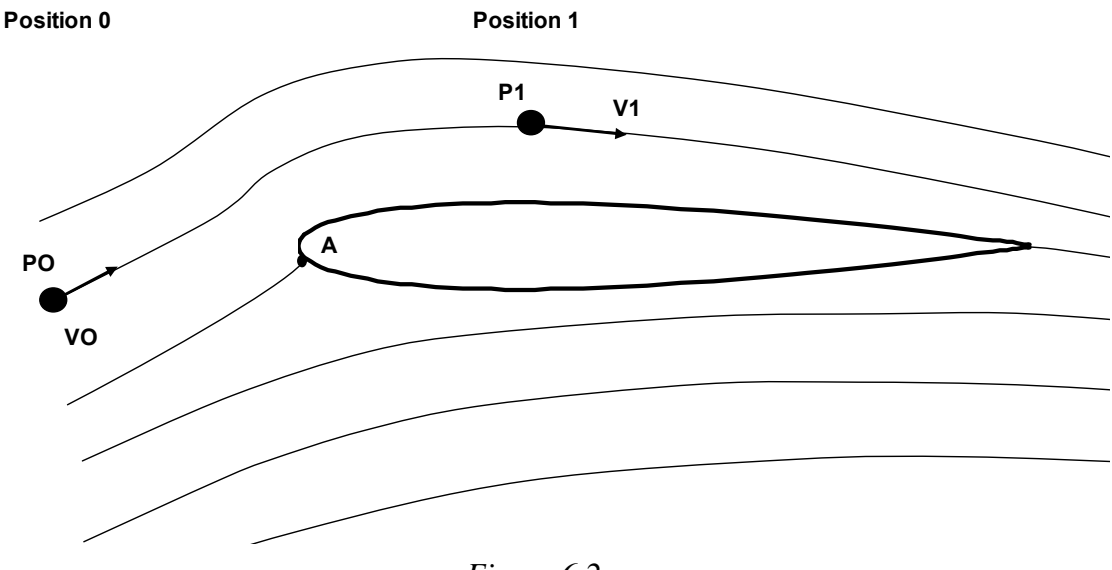

*Figure 6.2* 

Entre la position initiale (0) et la position 1, on peut supposer avec une bonne approximation que :

- l'énergie thermique est restée constante (pas d'échange de chaleur avec l'aile ou avec les autres particules d'air)
- la différence d'énergie potentielle est négligeable, l'écoulement se faisant quasiment à niveau constant et la masse volumique de l'air étant faible

De plus, en raison des faibles vitesses induisant des variations de pression faibles (quelques %), on suppose que la masse volumique reste constante entre la position 0 et la position 1.

On peut alors écrire :

$$
P0 + \frac{1}{2}, \rho. V0^2 = P1 + \frac{1}{2}, \rho. V1^2
$$
 (6)

Cette relation est plus connue sous l'appellation loi (ou théorème, ou principe) de Bernoulli\*.

Le terme **½. ρ.V2** est appelé *pression dynamique*.

La somme correspondant la pression statique + la pression dynamique  $P + \frac{1}{2}$ . *p***.**  $V^2$  est appelée *pression totale.*

On peut donc, à partir de la connaissance du profil de vitesse calculer la pression statique comme suit :

$$
P1 = P0 + \frac{1}{2} \rho (V0^2 - V1^2) \tag{7}
$$

Au point A, qui est un point d'arrêt, la vitesse est nulle. La pression qui y règne est donc maximum et a pour valeur :

$$
P(A) = P0 + \frac{1}{2} \rho.V0^2
$$

**Précautions** : la relation (7) entre pression et vitesse ne peut être appliquée qu'avec les réserves suivantes :

- cela concerne une même particule circulant sur une *même ligne de courant*. Elle n'est pas valable pour des particules différentes situées sur des lignes de courants différentes
- la viscosité est négligeable
- la variation de masse volumique est négligeable. Cette approximation est valable dans le cas des vitesses faibles rencontrées en aviation légère, et malgré le fait que l'air est un fluide compressible. En d'autres termes, les changements de pressions sont faibles au regard de la pression totale.

Dans le cas contraire, à forte vitesse, les changements de pression sont plus importants et il faut intégrer dans cette équation des termes de second ordre faisant intervenir certaines propriétés du fluide (entre autres le coefficient γ, rapport de Cp / Cv).

*Note* : c'est sur la relation entre la pression totale et la vitesse qu'est basée la mesure de la vitesse d'un avion par utilisation du « tube de Pitot ». Celui-ci est face à l'écoulement et constitue par conséquent un point d'arrêt. Il mesure donc la pression totale P(A).

La prise statique située perpendiculairement à l'écoulement mesure elle la pression statique P0. L'anémomètre reçoit ces deux informations de pression et en fait la différence P(A) - P0 = f(V0). Il est étalonné par rapport à cette pression dynamique pour indiquer V0 sur l'indicateur de bord. La loi utilisée pour cet étalonnage prend en compte le phénomène de compressibilité.

Dans l'industrie, ce principe est utilisé pour certains appareils de mesures du débit dans une canalisation (débitmètre). On provoque un rétrécissement dans la canalisation, soit en intercalant une tuyère, un venturi, soit en positionnant perpendiculairement à l'écoulement une plaque percée d'un orifice (ce dispositif est appelé *organe déprimogène*). On mesure la pression de part et d'autre du dispositif. La différence de pression est fonction de la vitesse du fluide ayant traversé l'organe déprimogène, et donc du débit.

Voir principe en annexe 4.

### **6.3 Critiques du principe de Bernoulli**

On trouve dans la littérature certaines affirmations comme quoi ce principe ne permet pas d'expliquer les phénomènes de dépression et de surpression sur un profil d'aile et donc la portance.

Ceci est dû au fait que dans beaucoup d'autres documents, on associe le principe de Bernoulli à l'hypothèse que le profil de vitesse est lié à la longueur de l'extrados et de l'intrados.

La phrase type de cette fantaisie est la suivante :

*« Sur l'extrados, l'air doit parcourir un chemin plus long donc la vitesse augmente. Conformément au principe de Bernoulli, la pression diminue ».* 

Cette phrase est source d'amalgame néfaste et effectivement, si on assimile le principe de Bernoulli à cette affirmation, ce principe est faux et n'explique pas le phénomène de portance.

Mais si l'on connaît *précisément* le champ de vitesses, alors la loi de Bernoulli permet l'évaluation du champ de pression et donc de la portance avec une *bonne approximation*.

**En résumé :** 

**Lors d'une simulation en soufflerie, on peut avec une bonne approximation calculer le profil de pression autour d'une aile à partir de la connaissance du profil de vitesse, par application du principe de Bernoulli.** 

**L'application de ce principe nécessite de bien connaître les conditions dans lequel il est valable. En particulier, il ne s'applique que sur une même ligne de courant.** 

*\* Daniel Bernoulli, physicien suisse (1700 – 1782)* 

# **7 COEFFICIENT DE PRESSION**

Il est usuel de caractériser un profil d'aile à partir du *coefficient de pression (Cp)*. Ce coefficient, avec le coefficient de frottement (Cf) est relatif à un point particulier de l'aile.

On définit également, pour l'aile complète, d'autres coefficients, tels que le coefficient de portance (Cz), de traînée (Cx), de moment (Cm), d'effort axial (Ca), d'effort normal (Cn).

### **7.1 Définition du coefficient de pression Cp**

Il a pour valeur :

 $Cp = (P - P0) / q0$  avec: *(8)* 

 $P =$  pression au point considéré q0 =  $\frac{1}{2}$ . p.V0<sup>2</sup> qui est la pression dynamique V0 et P0 = respectivement vitesse et pression de l'air loin de l'aile

Ce coefficient est donc le rapport de l'écart de pression (par rapport à la pression atmosphérique) en un point de l'aile sur la pression dynamique maximum que l'on peut rencontrer sur l'aile, à savoir le point d'arrêt situé au niveau du bord d'attaque.

La relation (8) s'exprime aussi, en appliquant la formule (6) :

$$
Cp = (\frac{1}{2}, \rho.V0^2 - \frac{1}{2}, \rho.V^2) / \frac{1}{2}, \rho.V0^2
$$

V étant la vitesse de l'air au point considéré.

Ce qui donne finalement :

$$
Cp = 1 - (V/V0)^2 \tag{9}
$$

Cp est un nombre sans dimension, et on peut alors présenter le champ de pression autour d'un profil d'aile, à partir du coefficient Cp, qui aura la même valeur quelque soit la vitesse V0 et la pression P0.

 $\rightarrow$  C'est donc une caractéristique du profil.

### **7.2 Application pour le profil NACA 2412**

La figure 7.1 présente la variation de Cp en fonction de la distance (toujours avec la même normalisation  $c = 1$ ) par rapport au bord d'attaque, pour une incidence de  $4^\circ$ .

On présente l'axe des ordonnées en valeurs inversées et on remarque évidemment que l'allure des courbes est similaire à celles représentant le champ de pression.

Quand V < V0, c'est-à-dire quand on est en présence d'une surpression, Cp est > 0. C'est le cas ici de l'intrados.

*Le phénomène de portance Version 1.4 – mars 2016 JPD /Décembre 2010* 

Quand V > V0, c'est-à-dire quand on est en présence d'une dépression, Cp est < 0. C'est le cas ici de l'extrados.

Quand  $V = 0$ , c'est le point d'arrêt, alors  $Cp = 1$ 

Quand  $V = V0$ , on a  $Cp = 0$ 

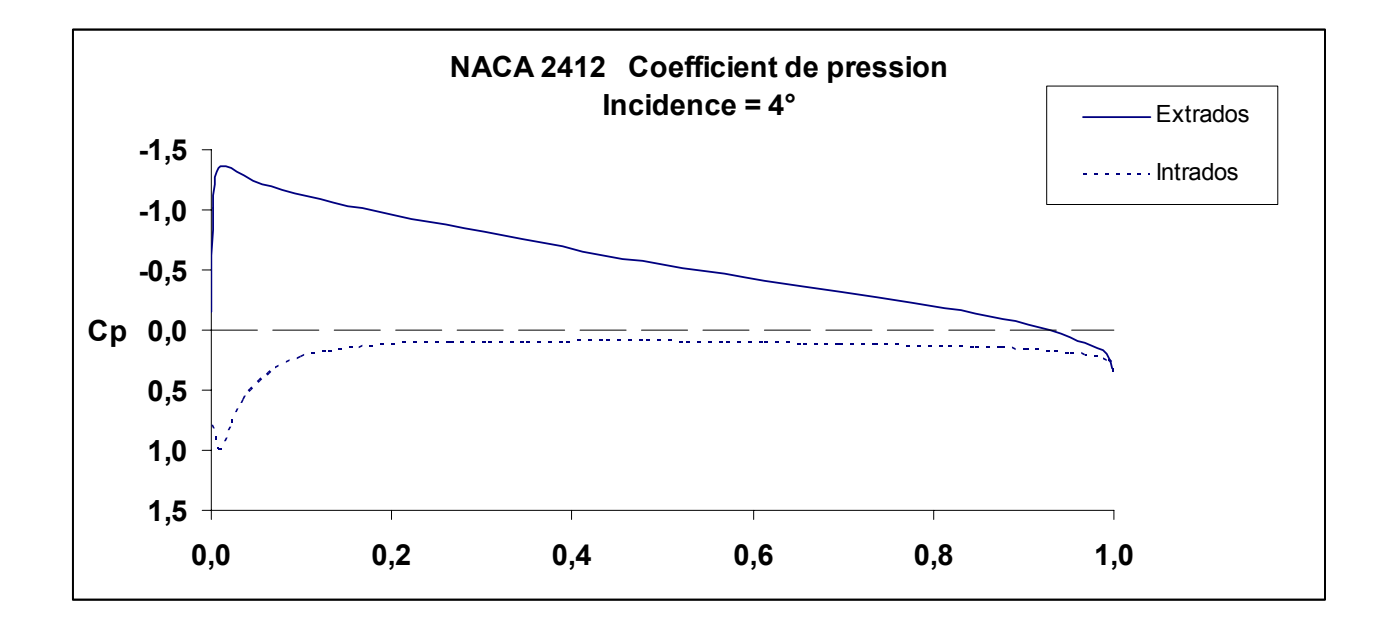

*Figure 7.1* 

### **7.3 Relation entre Cp et Cz**

$$
Cz = Cp_{mi} - Cp_{me}
$$

### Avec :

Cz = coefficient de portance de l'aile  $Cp<sub>mi</sub> = coefficient$  de pression moyen de l'intrados  $Cp_{me}$  = coefficient de pression moyen de l'extrados

### *Exemple*

Pour le profil NACA 2412 avec 4° d'incidence (figure 7.1) :

 $Cp_{mi} = 0.16$  et  $Cp_{me} = -0.57$ 

 $\rightarrow$  Cz = 0,16 - (- 0,57) = 0,73

Valeur que l'on peut retrouver sur la figure 8.1

## **8 EXPRESSION DE LA PORTANCE**

### **8.1 Calcul à partir du profil de pression**

#### **8.1.1 Portance globale**

A partir du profil de pression tel que présenté dans les exemples précédents, on peut calculer la force de portance s'appliquant sur un élément de l'aile, de longueur de corde c et de largeur (ou d'envergure) B.

La surface de la section concernée est **S = B . c**

La portance a pour valeur :

$$
\mathbf{Z} = \mathbf{B} \cdot \int \mathbf{p}(\mathbf{x}) \cdot \mathbf{dx} \qquad \text{avec :} \tag{10}
$$

∫ : représente l'intégrale (= somme) de la fonction p(x) sur la totalité de la longueur de la corde (x variant de 0 à c).

 $p(x) =$  différence entre les pressions intrados et extrados :  $p(x) = pi(x) - pe(x)$ .

#### **8.1.2 Répartition entre l'intrados et l'extrados**

Les contributions respectives de l'intrados et de l'extrados dépendent de l'incidence et de la géométrie du profil. Le tableau 8.1 indique cette répartition pour un profil Joukowski d'épaisseur relative 14%.

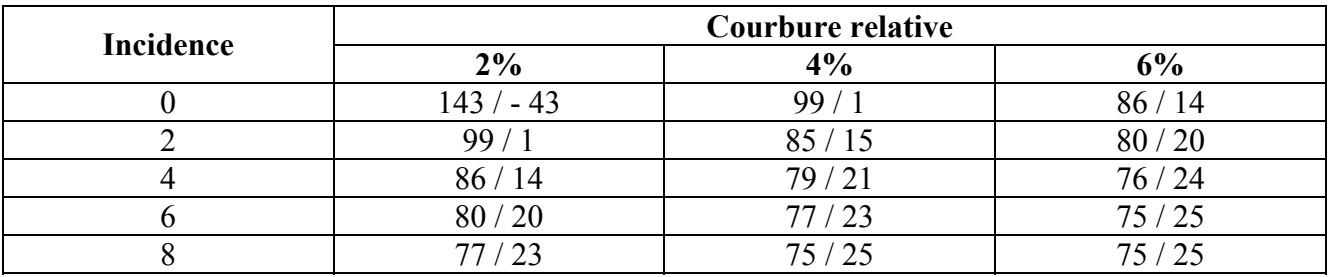

*Tableau 8.1. Profil Joukowski 14% - Contributions respectives de l'extrados et de l'intrados* 

Le premier nombre représente la contribution en % de l'extrados, le deuxième celle de l'intrados. Une valeur négative indique que la force de portance induite par l'intrados est dirigée vers le bas.

On constate que :

- pour une même incidence, la contribution de l'intrados augmente avec la courbure relative
- pour un même profil, la contribution de l'intrados augmente avec l'incidence
- la contribution maximum de l'intrados atteint une limite qui, pour ce profil d'épaisseur 14 %, est de 25 %. Elle est supérieure si l'on diminue l'épaisseur relative (27 % pour un profil d'épaisseur relative 12 %).

#### **8.2 Formule globale**

La force de portance d'une aile est exprimée par la relation suivante bien connue:

 $Z = \frac{1}{2}$ **.**  $\rho$  .  $V^2$ **.** S . Cz **. S . Cz** avec : *(11)* 

ρ: masse volumique de l'air V : vitesse de l'aile / air ou vitesse de l'air / aile S : surface de référence, à savoir la surface de l'aile Cz : coefficient de portance, qui dépend de l'incidence  $(\alpha)$  de l'aile et de son allongement

On remarque dans cette formule que  $\frac{1}{2}$  **.**  $\rho$   $\mathbf{V}^2$  est la pression dynamique de l'air. On peut donc dire que le Cz représente la capacité de l'aile à « utiliser » cette pression dynamique pour la transformer en surpression d'intrados et dépression d'extrados, ou en d'autres termes à générer une circulation (la circulation  $\Gamma$  est directement proportionnelle au Cz).

### **8.3 Valeur de Cz en fonction de l'incidence α**

#### **8.3.1 Aile d'allongement infini**

Rappelons que l'allongement (λ) d'une aile a pour valeur :

$$
\lambda = \mathbf{B}^2 / \mathbf{S} \qquad \text{avec :} \tag{12}
$$

 $B$  = envergure de l'aile  $S =$ surface de l'aile

La figure 8.1 montre la courbe  $Cz = f(\alpha)$  pour les profils NACA 2412 et NACA 0012. Ces courbes coupent l'axe des incidences à l'incidence de portance nulle  $(\alpha_0)$ , à savoir -2,2° pour NACA 2412 et 0° pour NACA 0012.

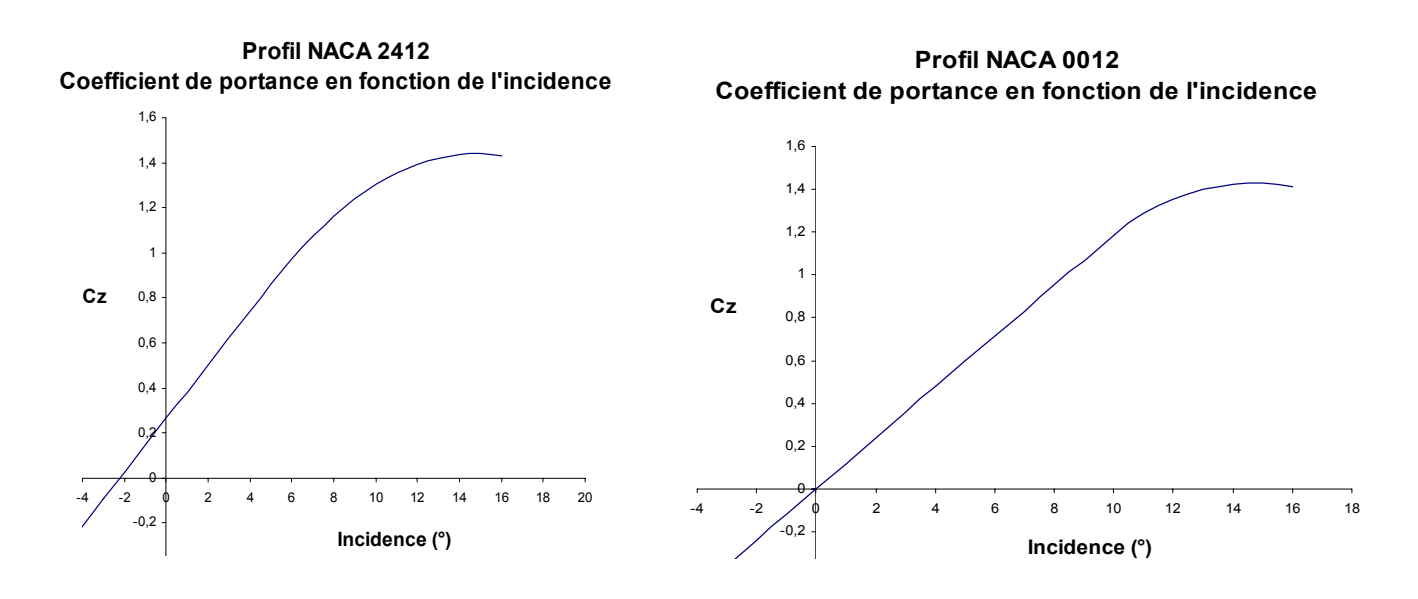

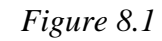

Dans sa partie linéaire, le coefficient de portance Cz peut être estimé par la formule suivante :

$$
Cz = 2 \cdot \pi \cdot (1 + \epsilon) \cdot \sin (\alpha - \alpha_0) \approx 2 \cdot \pi \cdot (1 + \epsilon) \cdot (\alpha - \alpha_0) \quad \text{avec :} \quad (13)
$$

ε: coefficient fonction principalement de l'épaisseur de l'aile. Pour un profil symétrique d'épaisseur relative Er =  $12\%$ , ε est de l'ordre de 0,1.

 $\alpha_0$ : angle de portance nulle. Il est négatif pour les profils dissymétriques à courbure positive. Plus la courbure augmente, plus  $\alpha_0$  décroît. Il est nul pour les profils symétriques.

De façon plus explicite, l'influence de la forme de l'aile sur Cz est comme suit :

- Cz croît quand la courbure relative augmente
- Cz croît quand l'épaisseur relative augmente mais l'effet est moindre que pour la courbure relative

La valeur maximum du Cz, avant le décrochage, est de l'ordre de 1,5 pour les profils habituels (en configuration lisse). La sortie des volets permet, par modification de la courbure et donc de la circulation, d'augmenter le Cz pour une même valeur d'incidence ( $\alpha_0$  diminue, la courbe Cz = f( $\alpha$ ) est translatée vers la gauche et le Cz maximum augmente).

#### **8.3.2 Aile d'allongement fini**

Le Cz  $\lambda$  d'une aile réelle, c'est-à-dire d'allongement fini, a pour valeur :

$$
Cz_{\lambda} = Cz/(1 + Cz/\pi, \lambda)
$$
 (14)

Cz est le coefficient de portance à allongement infini.

La figure 8 .2 représente cette relation dans le cas d'un profil de Joukowski, de courbure relative 4% et d'épaisseur relative 12%.

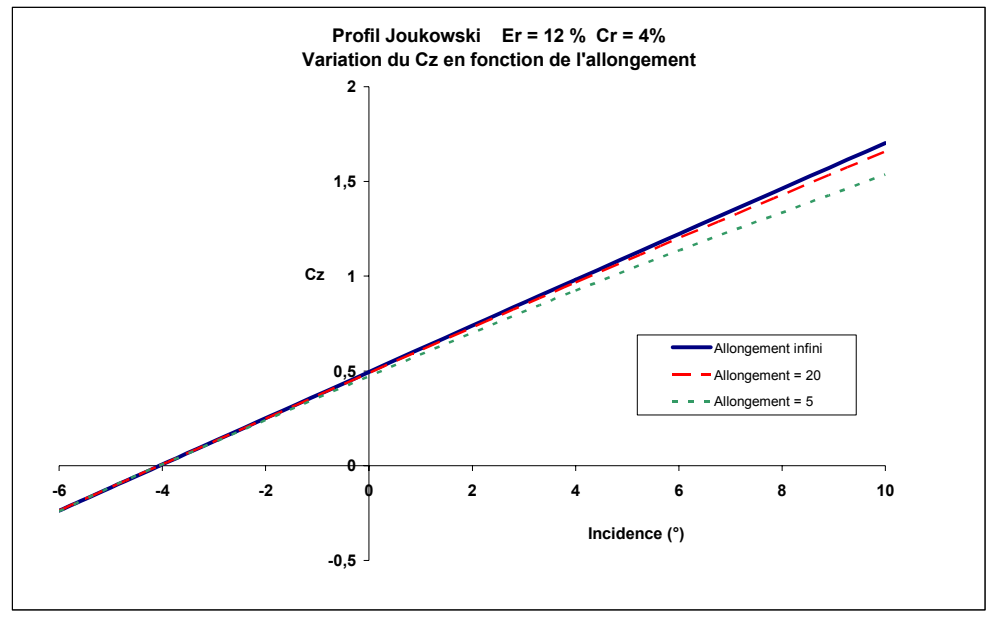

*Figure 8.2* 

### **8.4 Relation entre portance et circulation**

43

Connaissant la valeur de la circulation (**Г**), la portance pour une aile d'envergure B peut être calculée par le théorème de Kutta\*-Joukowski, exprimé comme suit :

$$
\mathbf{Z} = \mathbf{p} \cdot \mathbf{V} \cdot \mathbf{B} \cdot \boldsymbol{\Gamma} \tag{15}
$$

ρ: masse volumique de l'air V : vitesse de l'aile / air ou vitesse de l'air / aile

### **Note : démonstration « approximative »**

La démonstration de ce théorème est quelque peu compliquée car faisant appel à la « fonction courant », en espace complexe. On peut cependant y aboutir de façon approchée à partir du théorème de Bernoulli, et en supposant une aile mince.

Soit notre aile se déplaçant à vitesse V dans une masse d'air de masse volumique ρ et dont la pression atmosphérique est P0. Les vitesses moyennes sur l'extrados et l'intrados sont respectivement Ve et Vi.

Sur l'extrados règne un champ de dépression dont la pression moyenne est  $Pe = P0 - \frac{1}{2} \cdot \rho \cdot (Ve^2 - V^2)$ .

Sur l'intrados règne un champ de dépression dont la pression moyenne est  $Pi = P0 - \frac{1}{2} \cdot \rho \cdot (Vi^2 - V^2)$ .

Or, on sait que, en prenant en compte la vitesse de circulation (voir chapitre 4.7.2) :

 $Ve = V + Ue$  avec  $Ue = \text{vitesse moyenne de la circulation d'extrados}$  $Vi = V -Ui$  avec  $Ui = v$  vitesse moyenne de la circulation d'intrados

La force de portance a pour valeur **Z = B.c.(Pi-Pe)**, c étant la longueur de la corde de profil.

Si on suppose  $c = 1$ , on peut alors écrire, en remplaçant Pe et Pi par leurs expressions :

$$
Z = B. [P0 - \frac{1}{2}, \rho . (Vi^2 - V^2) - P0 + \frac{1}{2}, \rho . (Ve^2 - V^2)]
$$

Ou, en remplaçant Ve et Vi par leurs expressions:

$$
Z = B \cdot [-\frac{1}{2} \cdot \rho \cdot (V^2 - 2V \cdot Ui + Ui^2 - V^2) + \frac{1}{2} \cdot \rho \cdot (V^2 + 2VUe + Ue^2 - V^2)]
$$

Soit

**Z** = **ρ .** V **.** B **.** (Ue + Ui) + ½ **.**  $\rho$  **.** B **.** (Ue<sup>2</sup> - Ui<sup>2</sup>)

- Ue + Ui est la circulation  $\Gamma$ , en supposant une aile mince (longueur extrados = longueur intrados = longueur de la corde de profil = 1**.** Voir équation (3)
- Le terme  $\frac{1}{2}$ .  $\rho$ . B. (Ue<sup>2</sup> Ui<sup>2</sup>) est négligeable devant  $\rho$ . V. B. (Ue + Ui).

On obtient donc, avec ces approximations, la relation (15) présentée plus haut :

 $Z = \rho$ . V. B.  $\Gamma$ 

*Le phénomène de portance Version 1.4 – mars 2016 JPD /Décembre 2010* 

#### **Note : création d'une circulation par rotation**

On peut générer une circulation d'air - et donc une force - en communiquant à un cylindre ou une sphère en déplacement une rotation autour de son axe de symétrie. C'est le cas typique de la trajectoire d'une balle à laquelle on a imprimé un mouvement de rotation en la frappant tangentiellement. Dans sa rotation, la balle entraîne l'air du fait de la viscosité de celui-ci.

On parle alors de balle « brossée » au football ou balle « coupée » ou « liftée » au ping-pong ou au tennis.

La force générée par la circulation peut être, suivant la manière de frapper :

- soit dirigée vers le haut ou vers le bas : on obtient alors une modification de la trajectoire dans le plan vertical
- soit dirigée à droite ou à gauche : c'est alors une force déviatrice dans le plan horizontal.

Lors de matches de football, des buts ont pu être marqués de façon spectaculaire, certains à partir du point de « corner », comme présenté sur la figure 8.3. Le ballon est frappé de l'extérieur du pied droit du joueur (ou de l'intérieur du pied gauche). Ceci a pour conséquence de faire tourner le ballon autour d'un axe vertical et de créer une circulation de l'air environnant. Combinée à la vitesse de déplacement du ballon, cette circulation génère une zone de surpression (du côté de l'impact du pied) et une zone de dépression à l'opposé. Initialement orientée vers le centre de la surface de but, la trajectoire du ballon s'incurve vers la cage pour finir dans celle-ci, au premier poteau, dans la lucarne. Goaaaaaaaaaaaaaaaaaaal !

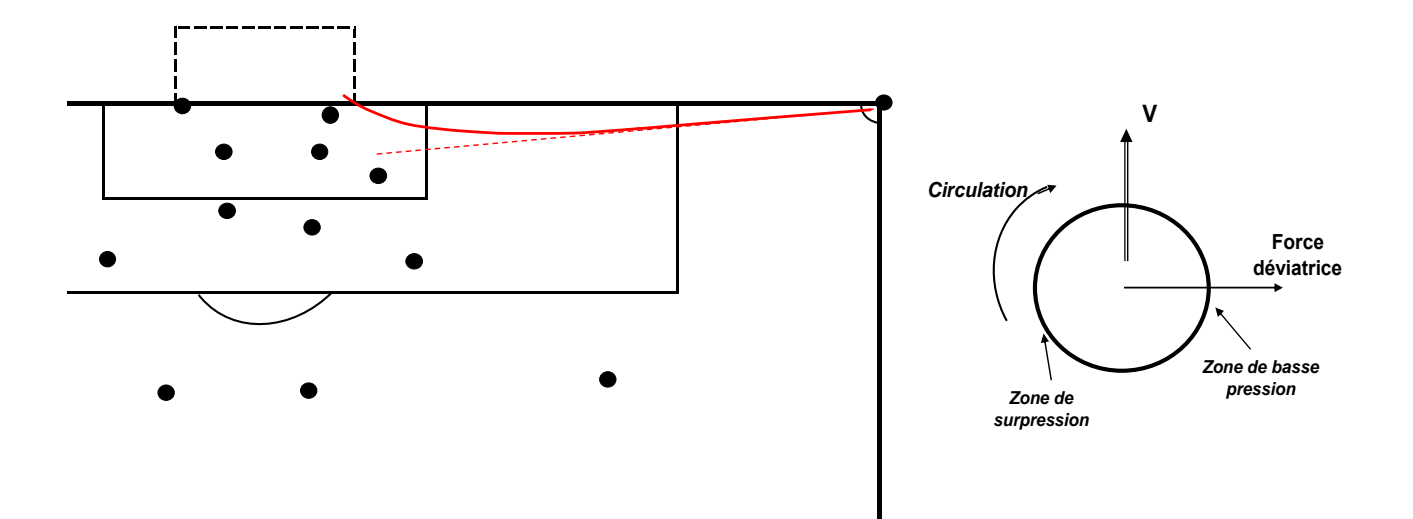

### **8.5 Détermination à partir de la variation de la quantité de mouvement de l'air**

### **8.5.1 Notion de quantité de mouvement**

La quantité de mouvement (**p**) d'un corps de masse m se déplaçant avec une vitesse V est :

$$
\mathbf{p} = \mathbf{m} \cdot \mathbf{V} \tag{16}
$$

C'est une grandeur *vectorielle*.

#### **8.5.2 Conservation de la quantité de mouvement**

La quantité de mouvement d'un corps se conserve tant qu'aucune force n'est appliquée sur corps. En cas d'action d'une force ou d'un système de forces, la variation dans le temps de la quantité de mouvement est égale à la somme des forces s'appliquant sur ce corps. Ceci est traduit par la relation suivante :

$$
dp / dt = \sum F
$$

Dans le cas où la masse est constante, on a dp /  $dt = m$ .  $dV / dt$ 

*Note* : compte tenu du fait que la quantité de mouvement est une grandeur vectorielle, la variation peut s'envisager aussi bien en intensité de la vitesse V, qu'en direction (direction du vecteur vitesse).

dV / dt étant l'accélération (γ) du corps considéré, on est en présence d'une des lois fondamentales de la dynamique dont l'expression usuelle est :

$$
\sum \mathbf{F} = \mathbf{m} \cdot \boldsymbol{\gamma} \tag{17}
$$

### **8.5.3 Application à l'aile**

La quantité de mouvement étant une quantité vectorielle, on peut définir une composante horizontale, c'est-à-dire parallèle à l'écoulement et une composante verticale, perpendiculaire à l'écoulement.

Soit pyAmont la composante verticale de la quantité de mouvement de la masse d'air traversant un plan vertical situé en amont de l'aile.

Soit p<sub>y</sub>Aval la composante verticale de la quantité de mouvement de la masse d'air traversant un plan vertical situé en aval de l'aile.

On démontre, ce qui ne sera pas fait ici, que la variation de la composante verticale de la quantité de mouvement entre l'aval et l'amont est négative et a pour valeur :

$$
\mathbf{p}_{\mathbf{y}} \mathbf{A} \mathbf{v} \mathbf{a} \mathbf{l} - \mathbf{p}_{\mathbf{y}} \mathbf{A} \mathbf{m} \mathbf{on} \mathbf{t} = -\mathbf{p} \cdot \mathbf{V} \cdot \mathbf{B} \cdot \boldsymbol{\Gamma} \tag{18}
$$

qui est l'opposée de la portance.

L'aile dévie donc l'air vers le haut en amont de l'aile (flux montant) et vers le bas en aval de celleci (flux descendant) par une force dont l'intensité est égale à celle de la portance.

### **8.6 Expression à partir des lois de Newton**

On trouve parfois que la portance est la réaction de l'air à une action de l'aile sur cet air.

L'aile tire vers l'air vers le bas. En réaction, et conformément à la troisième loi de Newton, l'air tire l'aile vers le haut.

Ceci est parfaitement exact, et traduit tout simplement ce qui est exprimé précédemment :

- sur l'intrados, l'aile refoule l'air. En réaction, l'air crée une surpression qui pousse l'aile vers le haut
- sur l'extrados, l'aile provoque une dépression, qui attire l'air vers le bas. La réaction est que cette dépression génère une force qui tire l'aile vers le haut

Cette approche est une autre présentation de ce qui se passe et peut être utilisée pour présenter l'origine de la portance de façon simplifiée lorsque l'on ne veut – ou l'on ne peut – expliciter comment se forment les champs de pression sur l'intrados et l'extrados.

En aucun cas, cela ne vient en complément ou est différent de ce qui a été expliqué précédemment.

#### **En résumé :**

**La connaissance de la répartition de pression sur l'intrados et l'extrados permet le calcul de la portance de l'aile.** 

**Cette portance est proportionnelle à la valeur de la circulation.** 

**De façon pratique, on peut déterminer la portance d'une surface d'aile à partir du coefficient de portance globale (Cz), caractéristique du profil et qui dépend de l'incidence.** 

**La portance peut être considérée comme résultant de la variation de la quantité de mouvement de l'air, de valeur égale et opposée (suivant la loi de Newton) à la force générée par l'aile et qui est à l'origine de cette variation de quantité de mouvement.** 

*<sup>\*</sup> Martin Wilhelm Kutta, mathématicien allemand (1867 – 1944)* 

### **9 VOL INVERSE**

Le but de ce chapitre est d'aborder sommairement le comportement d'un profil d'aile lors d'un vol inversé, appelé communément « vol dos », à partir du profil NACA 23012, équipant, entre autres, l'avion de voltige CAP 10.

### **9.1 Allure du profil**

Les caractéristiques de ce profil sont :

- épaisseur relative :  $Er = 12\%$
- courbure relative :  $Cr = 1.9 \%$

Lors d'une situation vol dos, on se retrouve donc avec un profil *dissymétrique mais à courbure négative*, l'intrados (qui est l'extrados en vol normal) étant plus convexe que l'extrados (qui est l'intrados en vol normal). Voir figure 9.1.

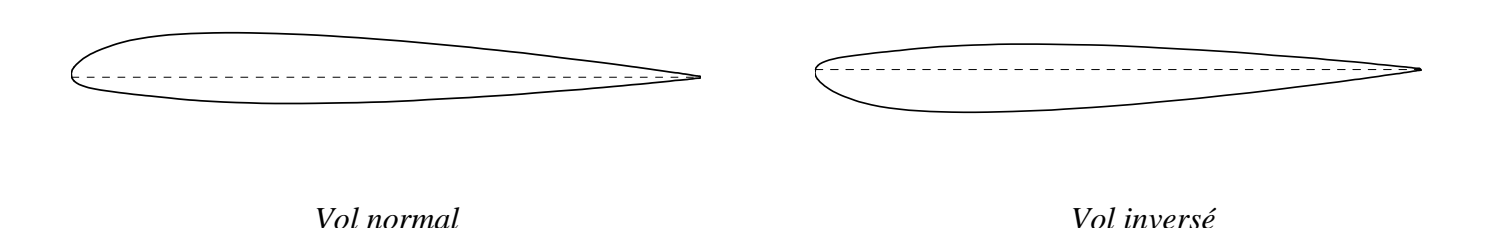

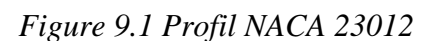

### **9.2 Valeur du Cz en fonction de l'incidence**

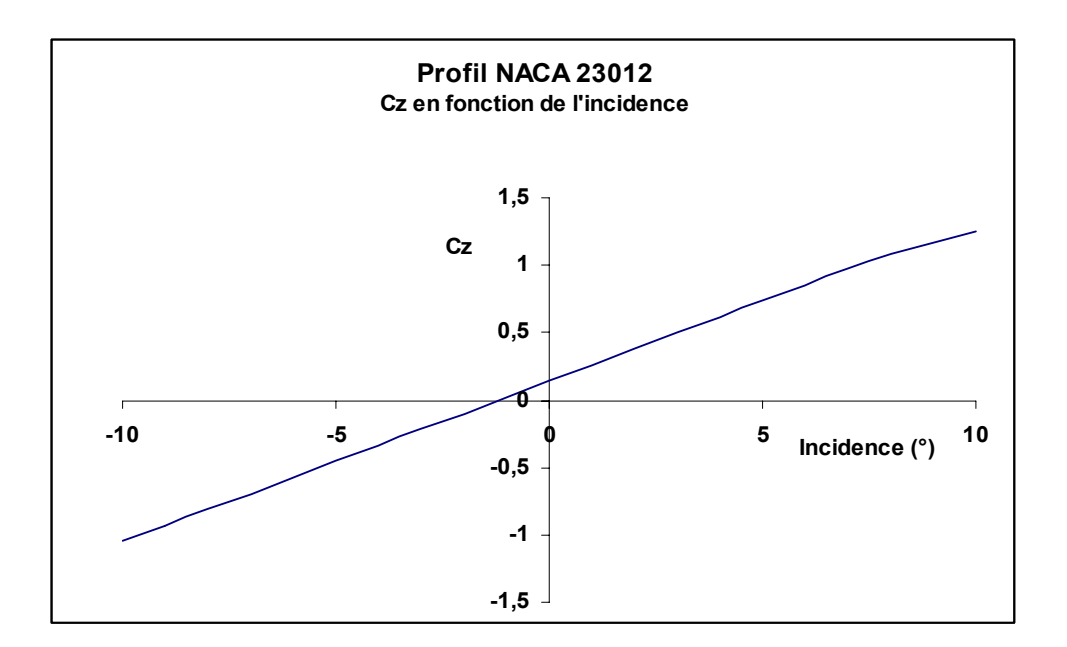

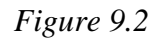

L'incidence de portance nulle est  $\alpha_0 = -1, 2$ °.

### **9.3 Incidence en vol inversé**

La figure 9.3 est une représentation de la figure 9.2, mais avec des Cz exprimés en valeur positive. Les valeurs d'incidence initialement inférieures à l'angle de portance nulle  $\alpha_0$  sont également rendues positives.

On constate que :

- l'incidence de portance nulle en vol inversée est  $\alpha_{0i} = +1,2$ <sup>o</sup>
- pour une même vitesse de l'avion, et donc un même Cz, l'incidence de vol est supérieure à l'incidence en vol normal.

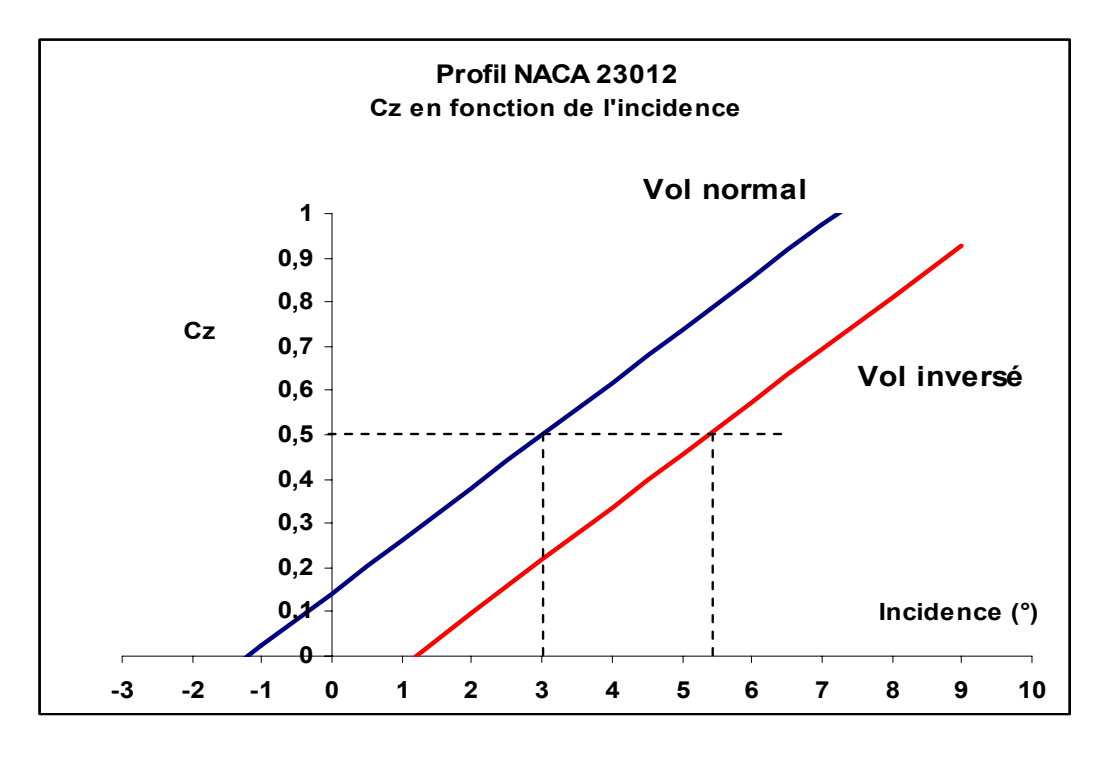

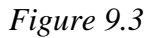

Dans l'exemple ci-dessus, pour obtenir  $Cz = 0.5$ , il faut voler :

- à une incidence d'environ 3° en vol normal
- à une incidence d'environ 5,5° en vol inversé.

### **9.4 Influence sur le Cz maximum et sur l'incidence absolue**

La figure 9.4 présente les valeurs de Cz en vol normal et inversé pour un profil de Joukowski, d'épaisseur relative 12 % et de courbure 2%.

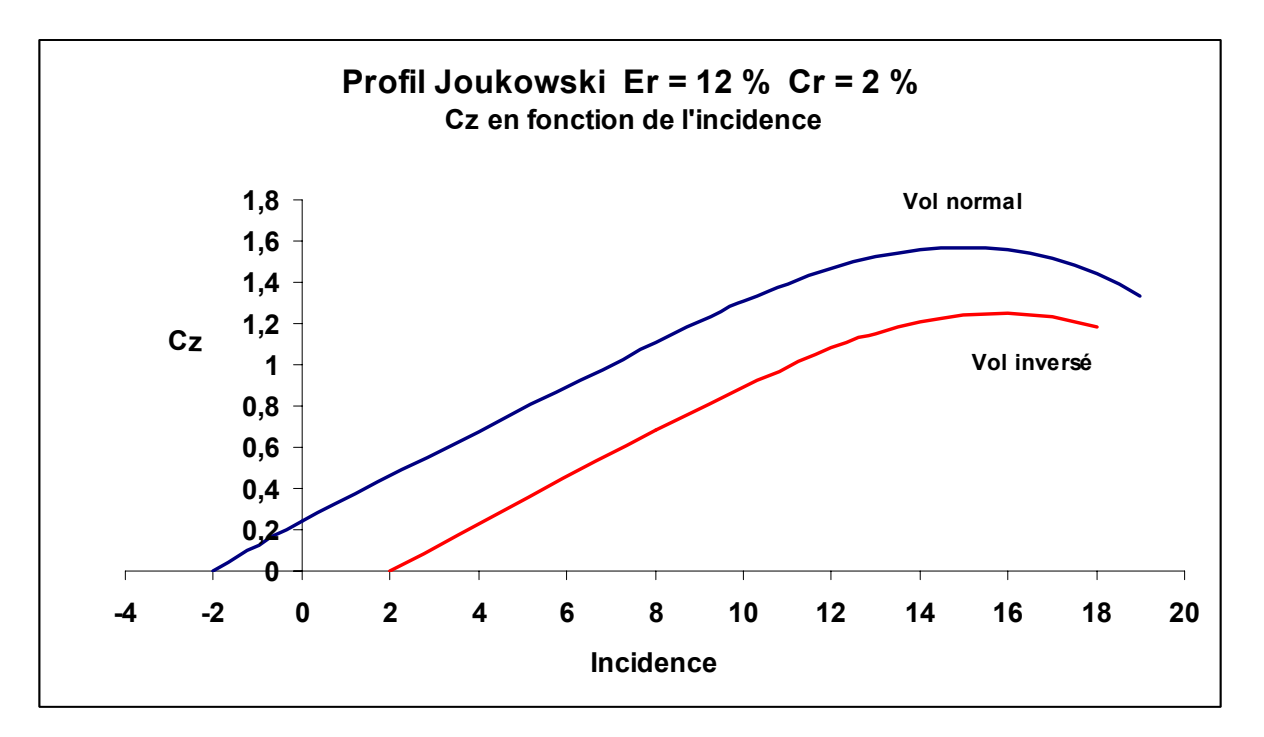

*Figure 9.4* 

On constate :

- le Cz maximum est moindre en vol inversé qu'en vol normal
- l'incidence « absolue », qui est l'incidence par rapport à l'incidence de portance nulle, représentant la plage d'incidence correspondant à des Cz positifs est moins étendue en vol inversé.

Certains appareils de voltige (Cap 21, Pitts par exemple) sont équipés d'ailes de profil symétrique, ce qui fait que le comportement de l'aile est identique en vol normal et inversé, et les figures inversées plus spectaculaires.

*Remarque* : on constate une fois de plus donc qu'une aile n'a pas besoin d'être plate sur l'intrados et bombée sur l'extrados pour fabriquer une portance, et que les longueurs respectives n'ont rien à voir.

# **10 CONSEQUENCE DE LA CIRCULATION**

### **10.1 Tourbillons marginaux**

La circulation d'air autour de l'aile peut être assimilée à un tourbillon (« vortex » chez les anglosaxons) qui se déplace avec l'aile.

Aux extrémités de celle-ci ce tourbillon se détache et se replie pour former une autre circulation de l'air telle que schématisée par la figure 10.1. L'aile « traîne » donc derrière elle deux tourbillons contrarotatifs qui délimitent l'air calme non perturbé du flux descendant.

Ces tourbillons marginaux génèrent la « turbulence de sillage », phénomène redoutable pour les appareils légers quand elle est provoquée par des appareils de plus grande taille.

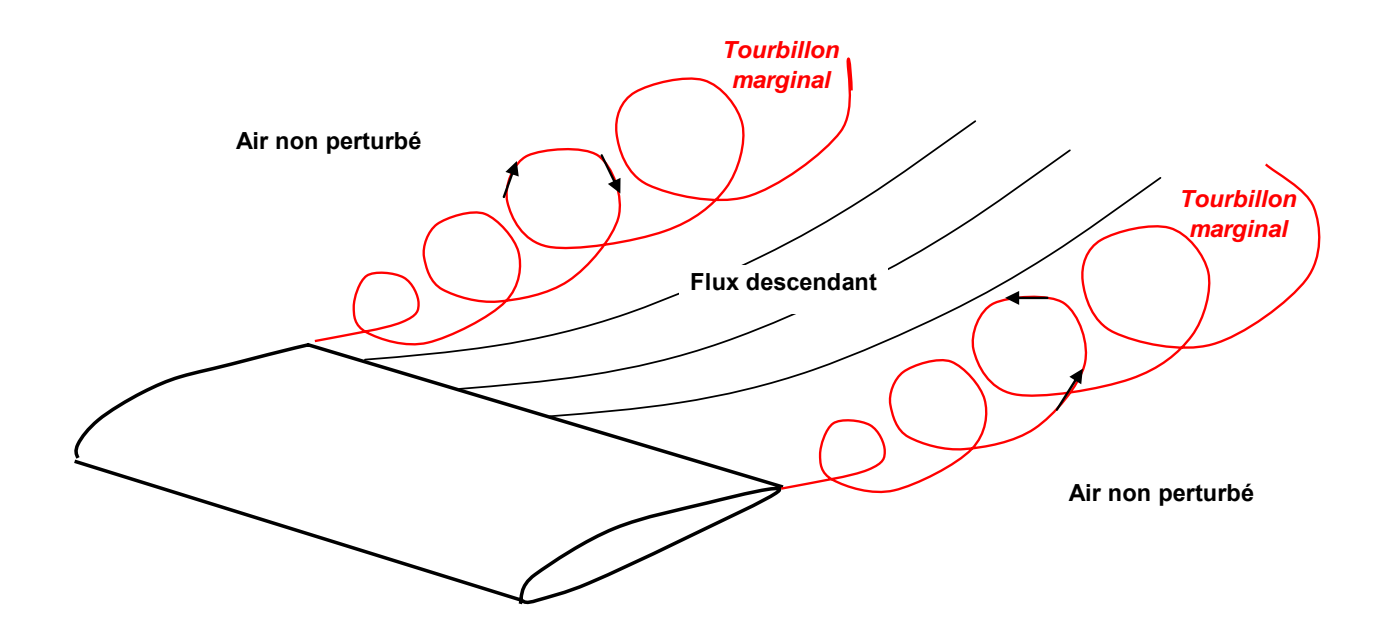

*Figure 10.1. Tourbillons marginaux* 

Suivant le type d'appareil, la longueur de la zone perturbée après le passage de l'aile s'étend de quelques centaines de mètres à quelques kilomètres.

L'intensité de ces tourbillons est proportionnelle à la circulation. La circulation augmente quand :

- l'incidence augmente. Pour un même appareil, elle sera donc maximale dans les phases de vol lent, en autres, l'approche finale et le décollage.
- la masse augmente. Pour un même appareil, la portance (et donc la circulation) est augmentée.
- l'envergure diminue. Pour une même portance, un appareil de grande envergure, c'est-à-dire de grand allongement, nécessitera moins de circulation (corde de profil plus faible).

*Le phénomène de portance Version 1.4 – mars 2016 JPD /Décembre 2010* 

Le rapport Masse / Envergure est un bon indicateur du risque de turbulence.

On classe les appareils suivant leur turbulence de sillage « Light », « Medium », « Heavy », « Jumbo », ces catégories, correspondant à la masse de l'appareil.

*Note* : une autre conséquence non négligeable de ces tourbillons marginaux est qu'ils sont à l'origine de la « traînée induite » qui vient se rajouter à la traînée de forme et la traînée de frottement et qui est prépondérante à faible vitesse.

### **10.2 Illustrations**

Les photos suivantes (*source Airliners.net*) montrent la matérialisation par l'air ambiant (phénomènes de condensation, nuages) des tourbillons marginaux et du chenal de déflexion de l'air derrière l'aile.

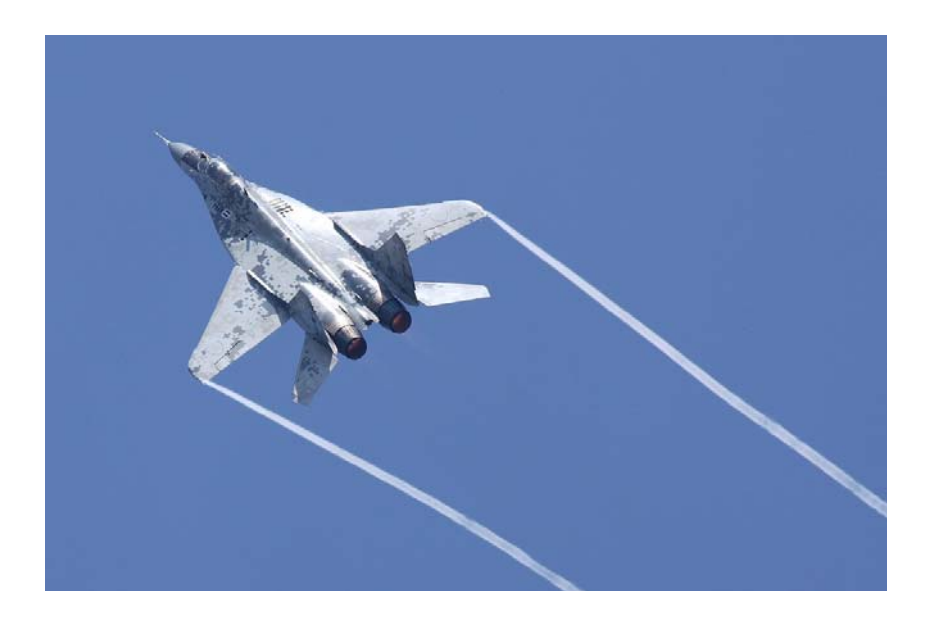

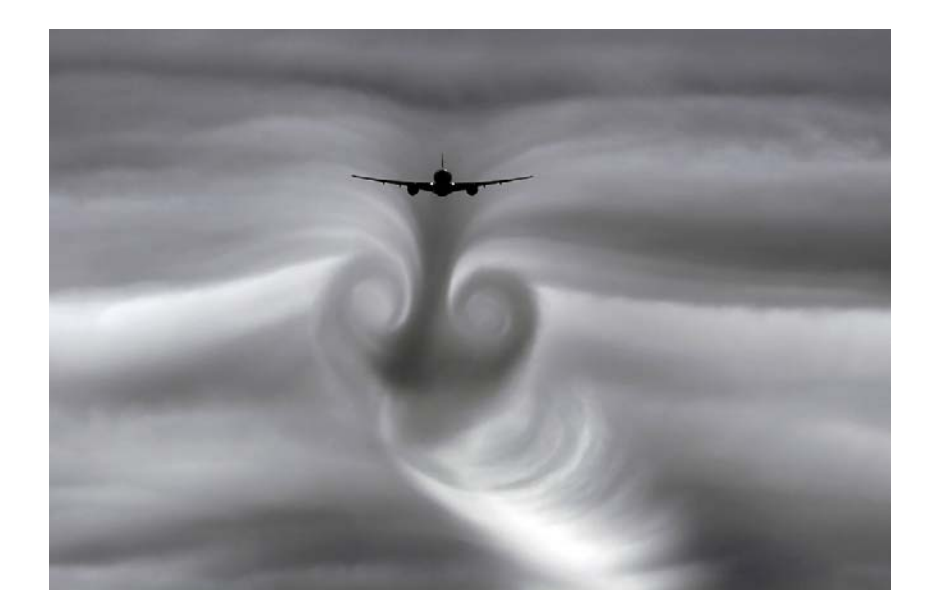

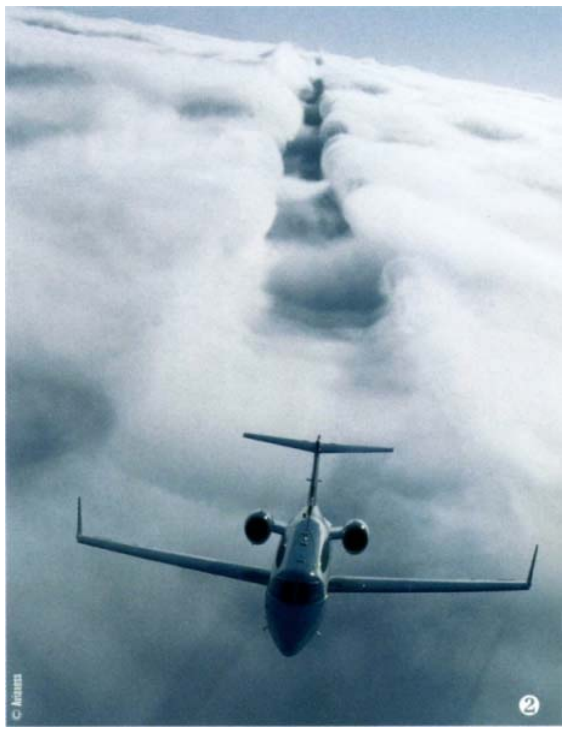

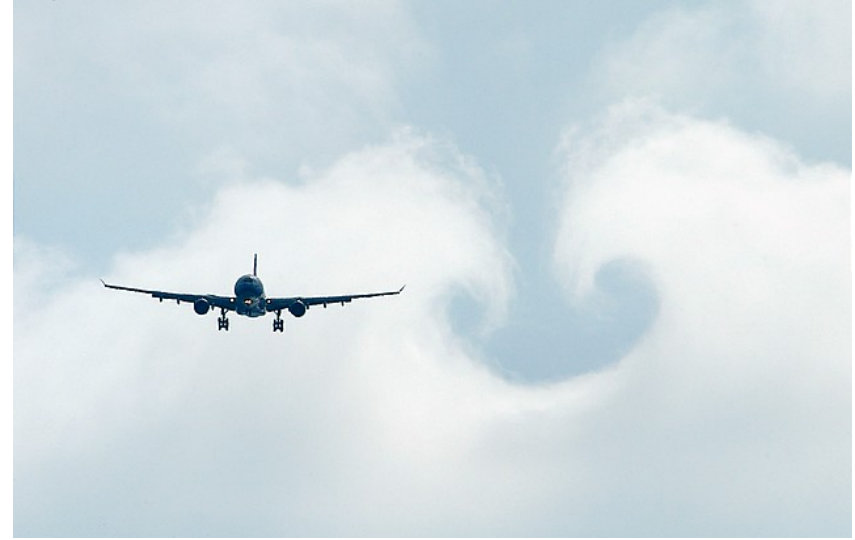

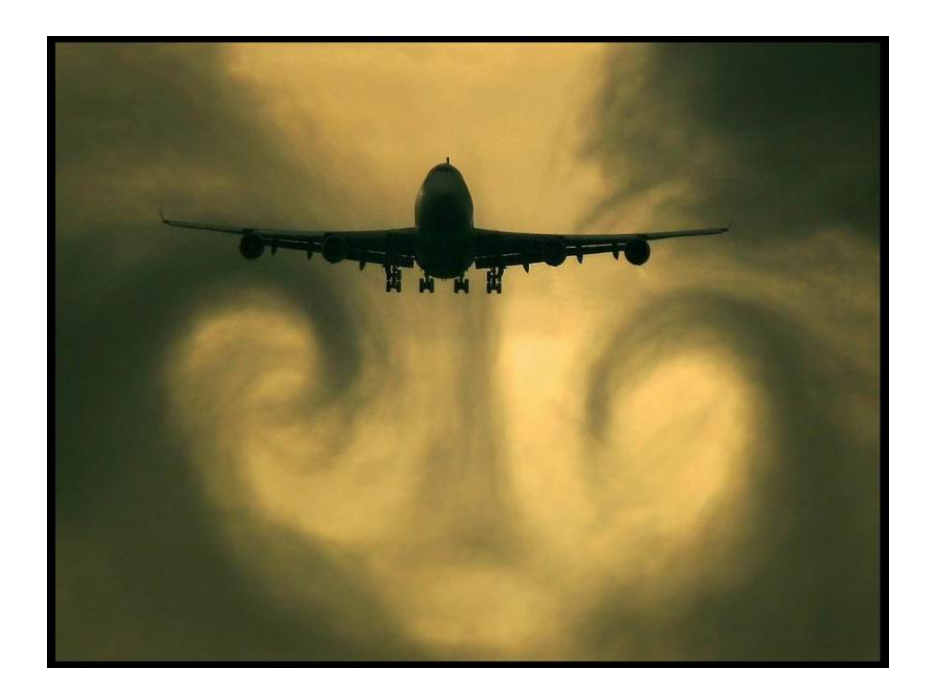

# **11 RESUME - CONCLUSIONS**

Dans l'introduction de ce document, une liste d'affirmations concernant l'explication du phénomène de portance a été présentée. On formulera le résumé de ce qui vient d'être vu en commentant ces différentes affirmations.

#### **1. La portance est la conséquence d'une différence de pression entre l'intrados et l'extrados.**

Oui, et c'est le principe de base de l'établissement de cette force. La pression moyenne régnant sur l'intrados doit être supérieure à la pression moyenne affectant l'extrados pour avoir une chance de compenser le poids.

#### **2. La portance résulte d'une incidence.**

Oui. Quelque soit le profil (même une plaque plane), le déplacement de celui-ci avec une incidence entraîne une force perpendiculaire au déplacement.

#### **3. La portance est la conséquence de la création d'une « circulation » de l'air autour de l'aile.**

Oui. La dissymétrie de l'écoulement autour de l'aile est équivalente à une circulation (ou un tourbillon) de l'air autour de l'aile. Cette circulation est à l'origine de la variation de pression sur l'intrados et l'extrados.

#### **4. La portance est due au fait que l'air est accéléré sur l'extrados et ralenti sur l'intrados car la longueur de l'extrados est supérieure à celle de l'intrados. Les particules d'air doivent arriver ensemble au bord de fuite.**

Faux. L'accélération de l'air sur l'extrados et le ralentissement sur l'intrados ne sont pas liés à leur longueur. Les particules d'air passant par l'extrados arrivent au bord de fuite avant celles circulant par l'intrados. Cette différence de temps de parcours est d'autant plus importante que l'incidence est forte.

#### **5. L'accélération de l'air sur l'extrados conduit à une dépression comme l'exprime le théorème de Bernoulli. Inversement, le ralentissement de l'air sur l'intrados provoque une surpression.**

Oui. A partir du profil (exact) de vitesse, on peut avec une bonne approximation déterminer le profil de pression par application du principe de Bernoulli. Les limites de validité de ce principe doivent cependant être connues avant de le mettre en pratique.

#### **6. Pour générer de la portance, l'aile doit être bombée sur l'extrados et plate sur l'intrados.**

Faux. Une plaque plane fabrique de la portance dès qu'elle se déplace avec une incidence. Cependant, d'un point de vue pratique, la courbure de l'aile permet d'optimiser les performances. Concernant l'intrados, beaucoup de profils ne sont pas plats et certains présentent même une partie convexe et une partie concave. En vol inversé et dans le cas d'une aile dissymétrique, c'est l'intrados qui est plus convexe que l'extrados.

#### **7. La dépression d'extrados apparaît car le profil d'aile agit comme un tube convergent – divergent (venturi).**

D'un point de vue strictement théorique, ceci est faux. Par contre, lors d'une démonstration, on peut faire un parallèle entre ce qui se passe sur l'extrados avec un venturi, mais en se limitant à signaler que, dans la zone de rétrécissement, la vitesse moyenne de l'air augmente.

#### **8. La portance est due au fait que l'aile applique une force sur l'air, dirigée vers le bas. En réaction, et conformément à la troisième loi de Newton, l'air tire l'aile vers le haut.**

Oui, c'est une approche simplifiée et globale qui peut être envisagée lorsque le contexte ne permet pas d'aller plus dans le détail.

#### **9. L'origine de la portance est la déflexion des filets d'air vers le bas à l'arrière de l'aile.**

Déflexion de l'air vers le bas et portance sont indissociables. On peut se rapprocher de l'affirmation précédente.

#### **10. L'effet Coanda est à l'origine de la dépression d'extrados.**

L'effet Coanda est peut-être présent lors de l'écoulement de l'air autour de l'aile, mais il ne permet pas d'expliquer l'ensemble de ce qui se passe autour du profil. On peut vivre sans savoir qu'il existe.

#### **11. A partir du profil de vitesse de l'air autour de l'aile, on peut calculer la portance par application de la loi de conservation de la quantité de mouvement.**

Oui. La variation de la composante verticale de la quantité de mouvement de l'air au niveau de l'aile est égale (en valeur absolue) à la portance.

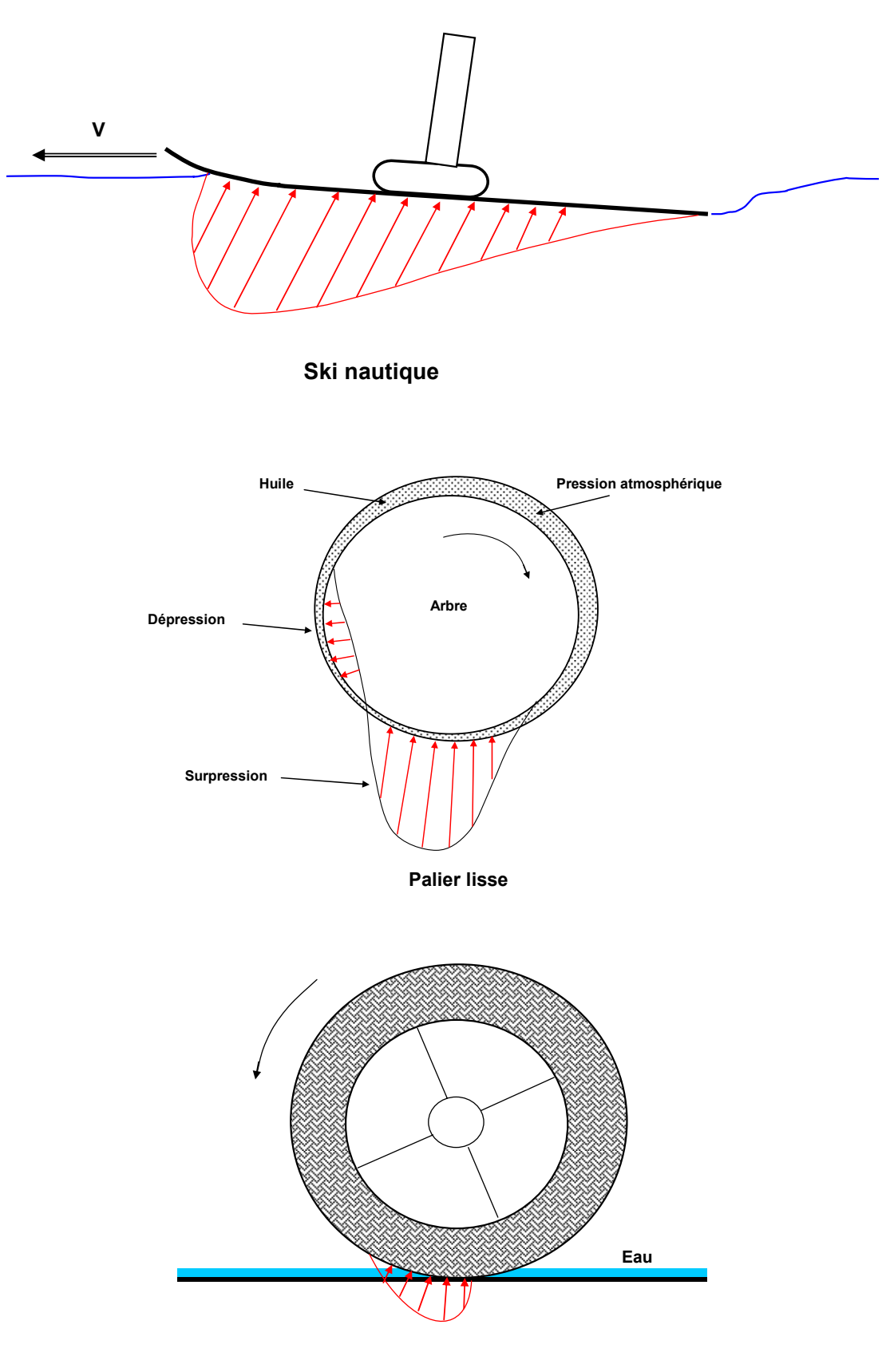

# **Exemples de portance hydrodynamique**

# **Profil de Joukowski**

Ce profil d'aile est obtenu en transformant les points d'un cercle dans un repère orthonormé (X,Y) suivant la formule suivante:

$$
p = Z + c^2/Z
$$

dans laquelle Z est le nombre complexe (réelle + imaginaire) représentant les coordonnées des points du cercle et c une constante (réelle). Cette transformation est appelée "Transformation de Joukowski".

#### **1. Coordonnées du point-image après transformation**

Dans le repère d'origine, la variable complexe peut être représentée en coordonnées cartésiennes ou polaires :

 $Z = x + iy$ , avec x et y les coordonnées cartésiennes

 ou  $Z = R e^{i\theta} = R (\cos \theta + i \sin \theta),$ R et θ étant les coordonnées polaires

On a alors :

 $x = R \cos \theta$  et  $y = R \sin \theta$ 

et R =  $(x^2 + y^2)^{1/2}$ 

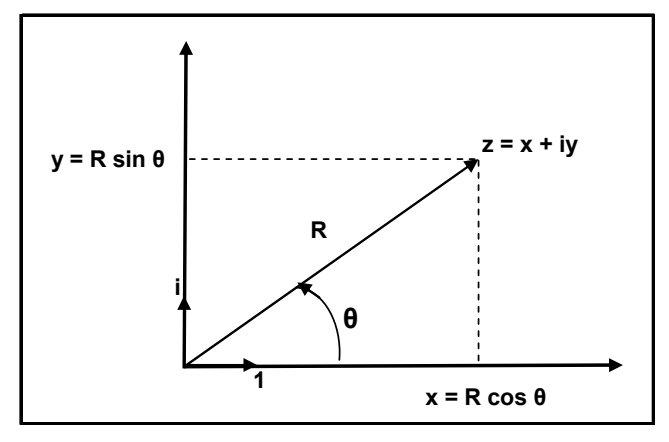

En appliquant la transformation, on a :

$$
p = R e^{i\theta} + c^2 / [R e^{i\theta}] = R e^{i\theta} + [c^2 / R] e^{-i\theta}
$$
  

$$
p = (R + c^2 / R) \cos \theta + i (R - c^2 / R) \sin \theta
$$

Comme  $p = X + iY$ , les coordonnées du point-image après transformation sont donc:

$$
X = x + (c2/R) \cos \theta
$$

$$
Y = y - (c2/R) \sin \theta
$$

Ce qui peut être représenté sur le graphe ci-contre :

 $e^{-i\theta}$  = R (cos  $\theta$  + i sin  $\theta$ ) + c<sup>2</sup>/R (cos  $\theta$  - i sin  $\theta$ )

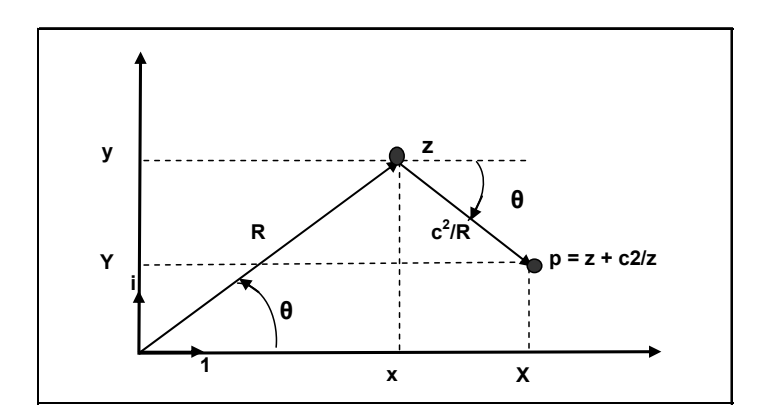

-------------------------------------------------------------------------------------------------------------------------------------------------- *Le phénomène de portance Version 1.4 – mars 2016 JPD /Décembre 2010*  En éliminant R et θ, on peut écrire :

$$
X = x + c2 x / (x2 + y2)
$$
  

$$
Y = y - c2 y / (x2 + y2)
$$

#### **2. Transformée des points d'un cercle**

En transformant un cercle passant systématiquement par le point d'abscisse (c,0), qui constitue un point fixe, et en faisant varier la position du centre du cercle, on obtient des profils d'aile dont le bord de fuite est toujours le point d'abscisse (2c,0).

L'épaisseur relative augmente quand le centre du cercle se déplace vers les X négatifs ou positifs.

La courbure relative augmente quand le centre du cercle se déplace vers les Y positifs ou négatifs.

Les graphiques ci-après représentent les formes de profil obtenues suivant la position du centre du cercle. On a considéré ici  $c = 1$ .

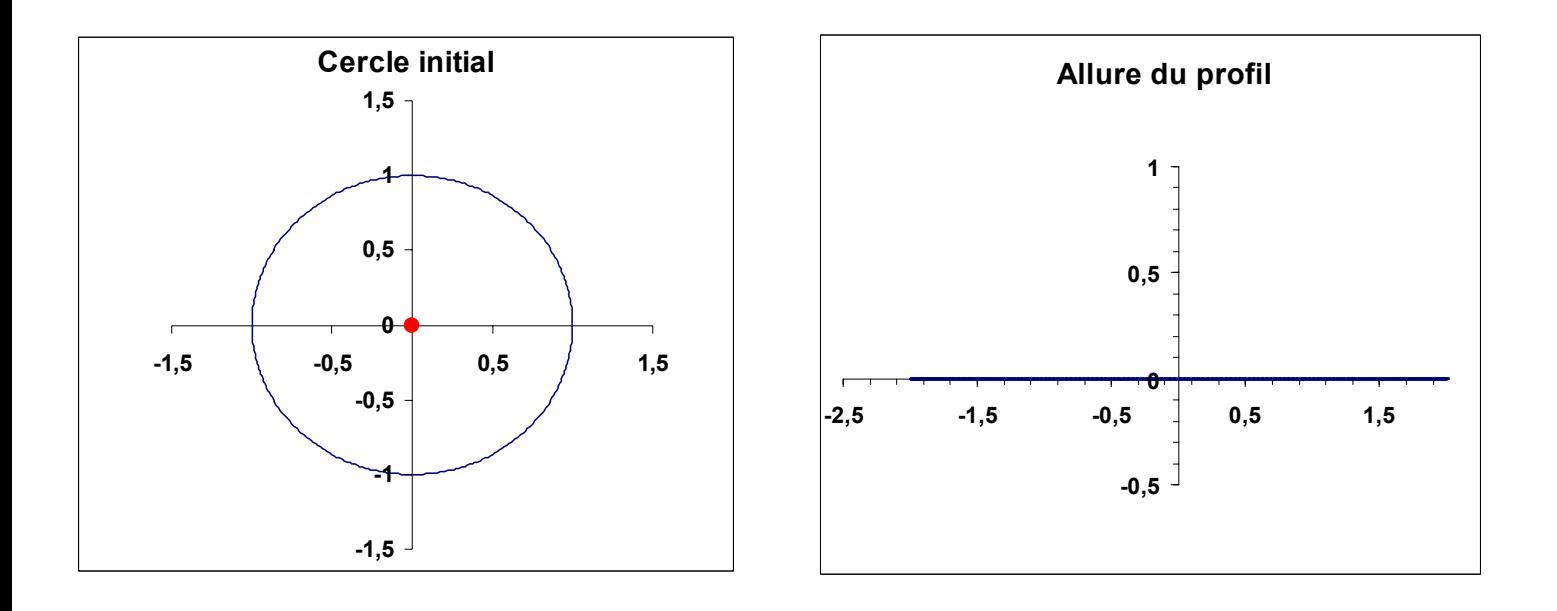

### Centre du cercle à  $(0, 0) \rightarrow$  la transformée est une plaque

**ANNEXE 2 (suite)** 

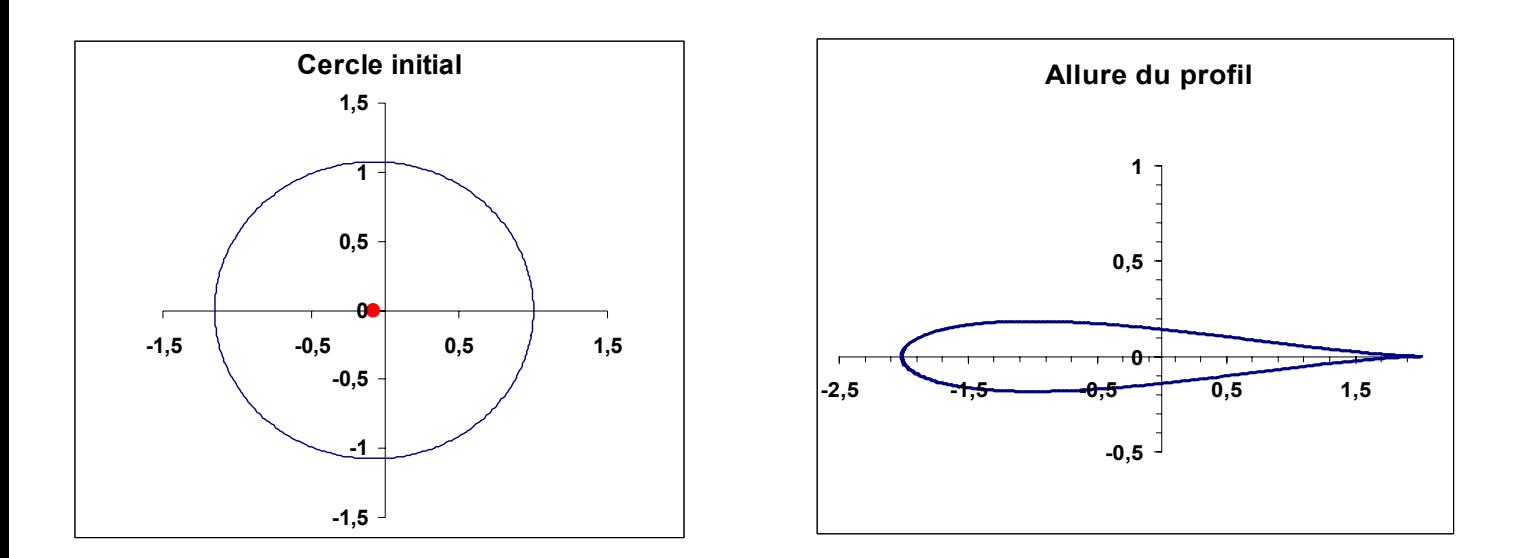

Centre du cercle à  $(-0,1,0) \rightarrow \text{la}$  transformée est un profil symétrique (courbure nulle)

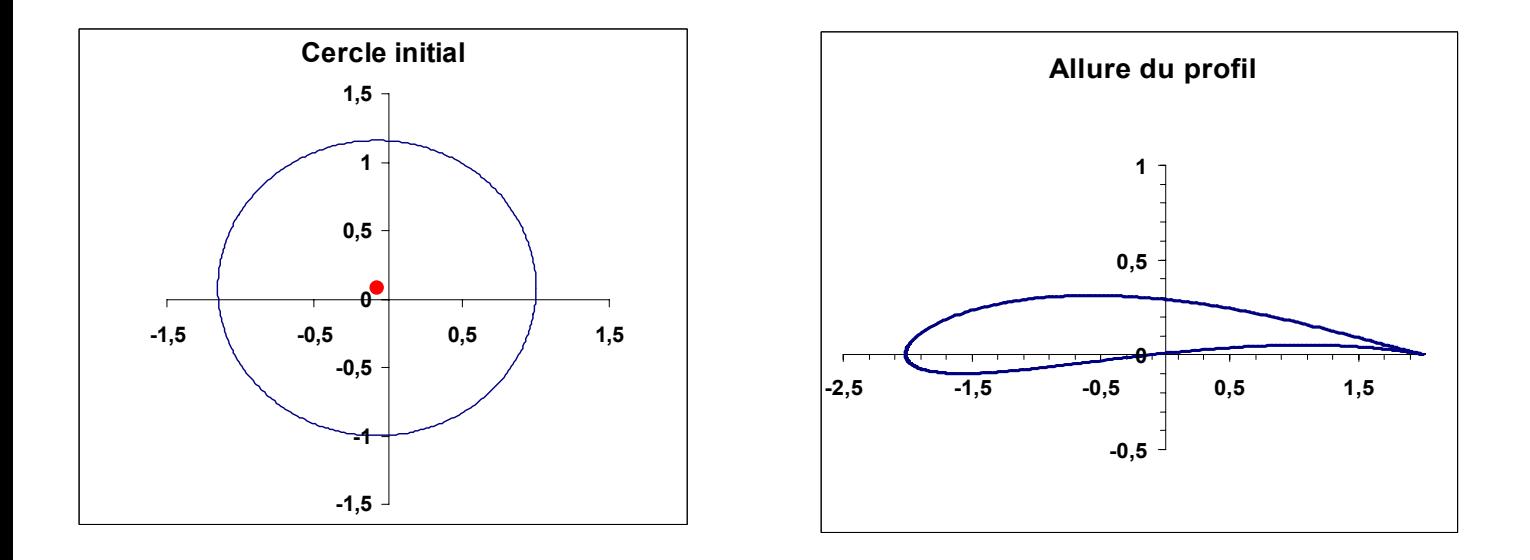

Centre du cercle à  $(-0,1,0,1) \rightarrow \text{la}$  transformée est un profil dissymétrique (courbure non nulle)

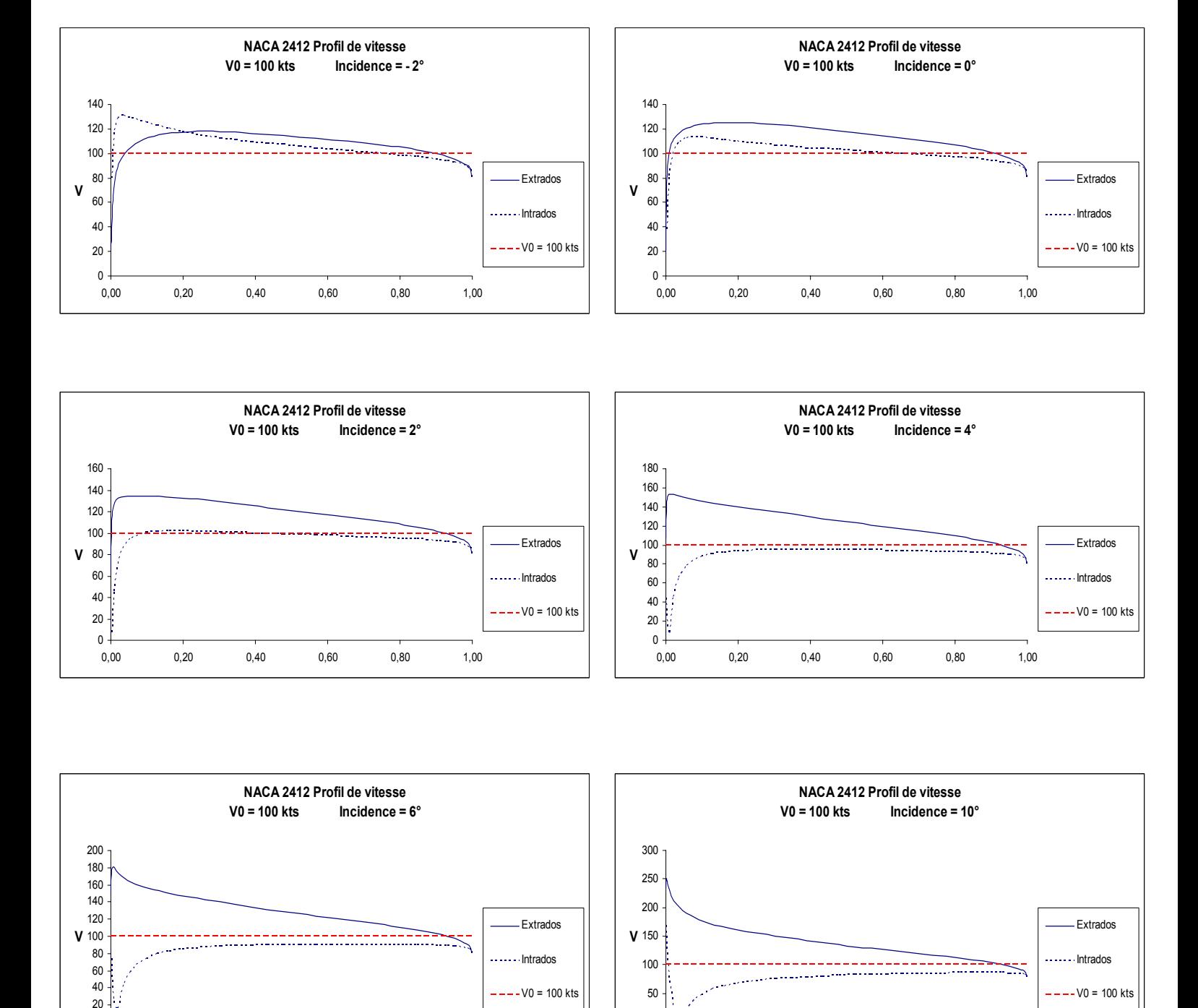

# **NACA 2412 - Profil de vitesses pour différentes valeurs d'incidence**

*Le phénomène de portance Version 1.4 – mars 2016 JPD /Décembre 2010* 

0,00 0,20 0,40 0,60 0,80 1,00

0

 $\Omega$ 

0,00 0,20 0,40 0,60 0,80 1,00

60

# **Application du principe de Bernoulli**

**Mesure du débit d'un liquide par plaque à orifice (diaphragme)** 

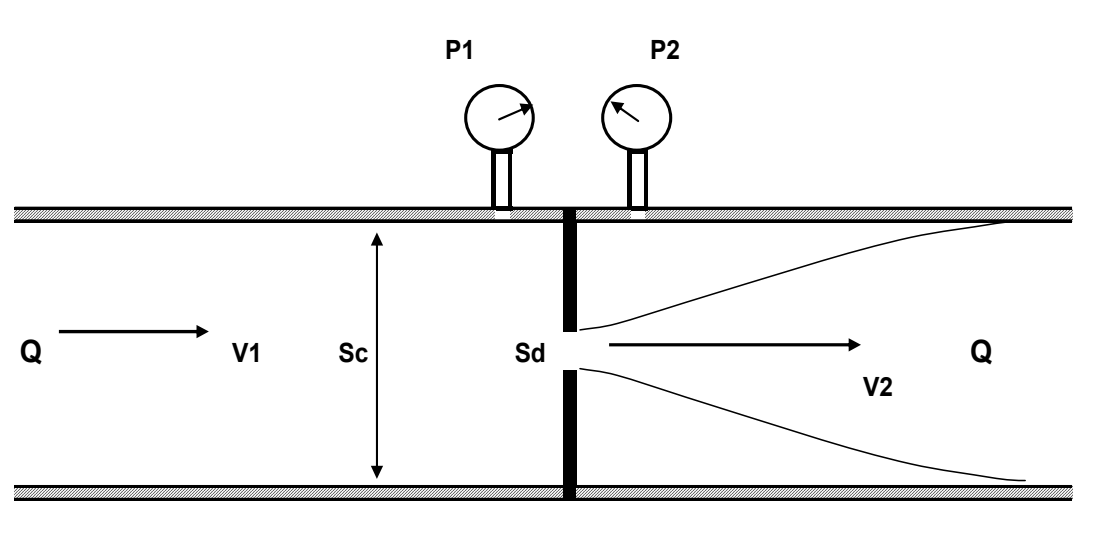

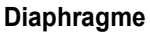

On mesure la différence de pression P1 – P2 à travers le diaphragme.

On connaît :

Sc : section de la canalisation Sd : section du diaphragme

### **D'après Bernoulli :**

 $P1 - P2 = \rho (V2^2 - V1^2)/2$  ( $\rho = cte$ )

### **D'après la loi de conservation du débit massique Qm:**

 $Qm = VI.Sc.\rho = V2.Sd.\rho = Q.\rho$  ( $\rho = cte$ )

 $Q =$  débit volumique

# → Le débit volumique théorique \* est calculé comme suit :

$$
Q = [2.(P1 - P2) / (1/Sd2 - 1/Sc2)]1/2
$$

(\*) En pratique, il est nécessaire d'introduire des coefficients correcteurs pour prendre en compte les pertes par frottement, le profil réel de vitesse,….

### **BIBLIOGRAPHIE**

- *Theory of wing sections, by Ira H. Abbot and Albert E. Von Doenhoof Dover Publications, Inc New York, 1949*
- *Aérodynamique et modèles mathématiques, par Mikhail ALekseevitch Lavrentiev et Boris Vladimirovitch Chabat - Editions Mir, 1980*
- *Variables complexes, par Kurt Arbentz et Alfred Wohlhauser Presses Polytechniques et Universitaires Romandes, 1993*
- *Classical Airfoil Theory, by Thomas J. Benson NASA Lewis Research Center, 1996*
- *Airfoil Investigation DataBase*
- *Guide to Airfoil Usage*
- *Wind Tunnel Simulation : Airfoil Design DCS, 2009*